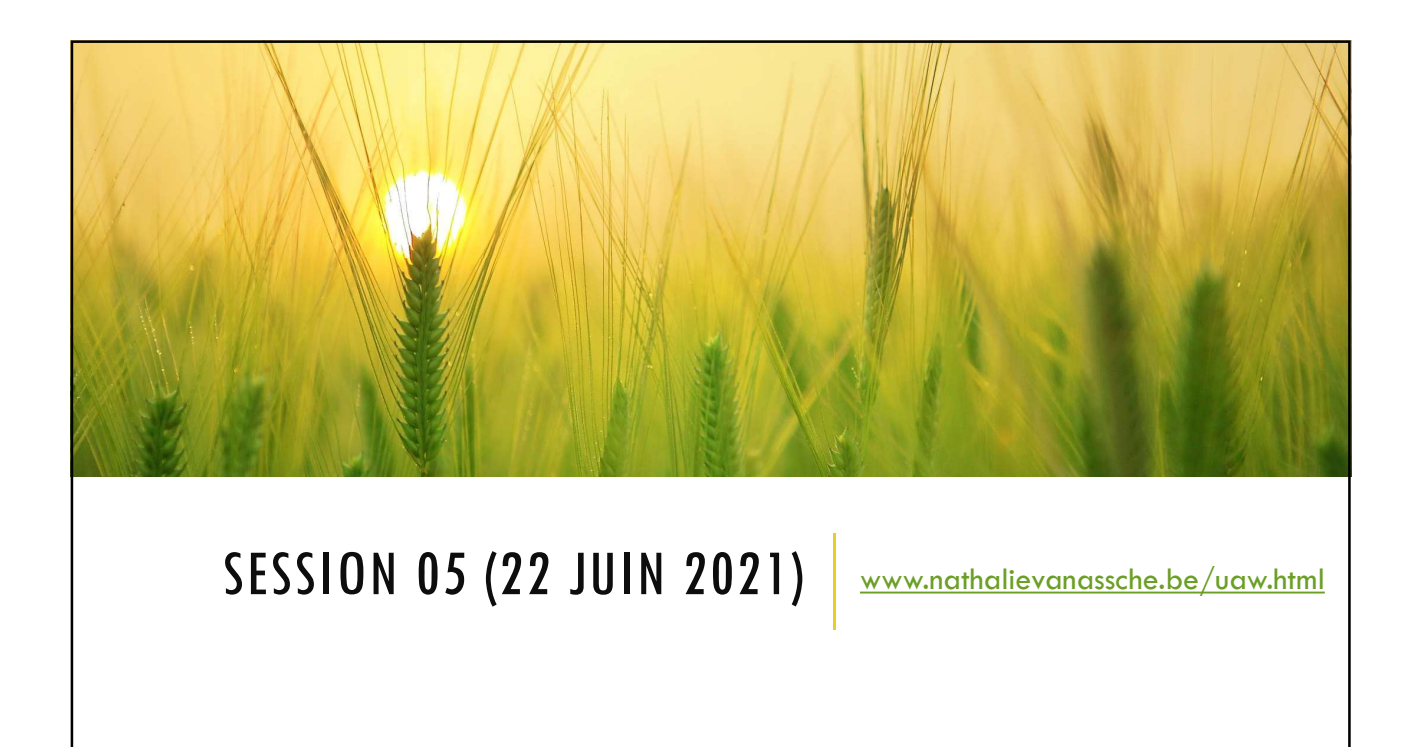

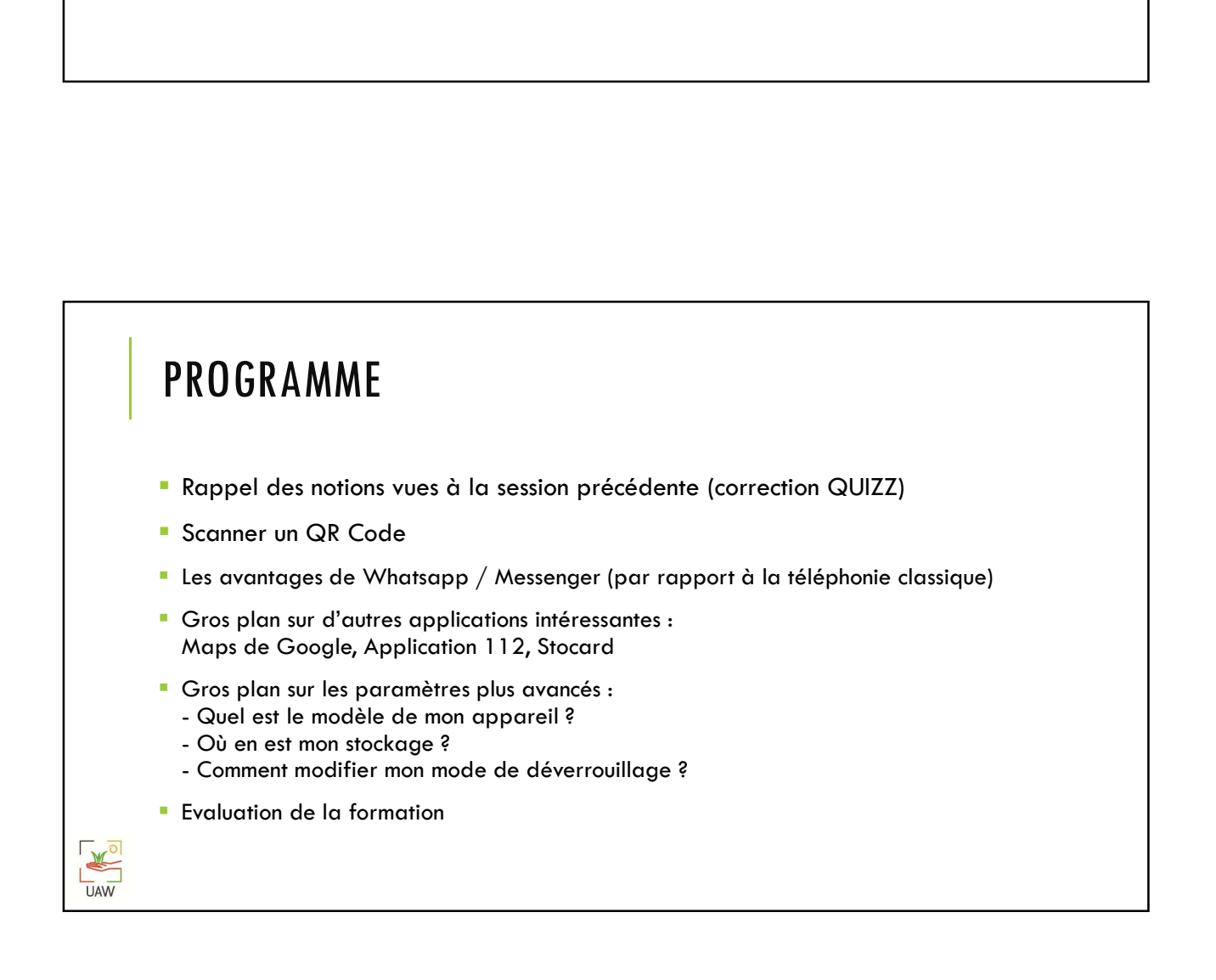

### SCANNER UN QR CODE

### Définition

QR Code, dont le nom complet est "Quick Response" Code, ou "code à réponse rapide" en français, est un symbole unique qui permet d'accéder à des informations sur internet.

### A quoi ça sert ?

L'utilisation des QR Codes est une pratique de plus en plus fréquente dans la vie de tous les jours. Cela peut servir à accéder à la carte d'un restaurant, obtenir plus d'informations sur une œuvre dans un musée, donner son avis dans un hôtel, etc... SCANNER UN QR CODE<br>
Offinition<br>
OR Code, dont le nom complet est "Quick Response" Code, ou "code à réponse rapide" en français, est<br>
A quoi ga sert ?<br>
Particularion des QR Codes est une pratique de plus en plus fréquente d **SCANNER UN QR CODE**<br> **Definition**<br>
QR Code, dont le nom complet est "Quick Response" Code, ou "code à réponse rapide" en français, est<br> **A quoi ça sert ?**<br> **A quoi ça sert ?**<br> **A quoi ça sert ?**<br> **A quoi ga sert ?**<br> **Pout** 

### De quoi avons-nous besoin ?

mobile.

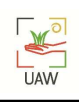

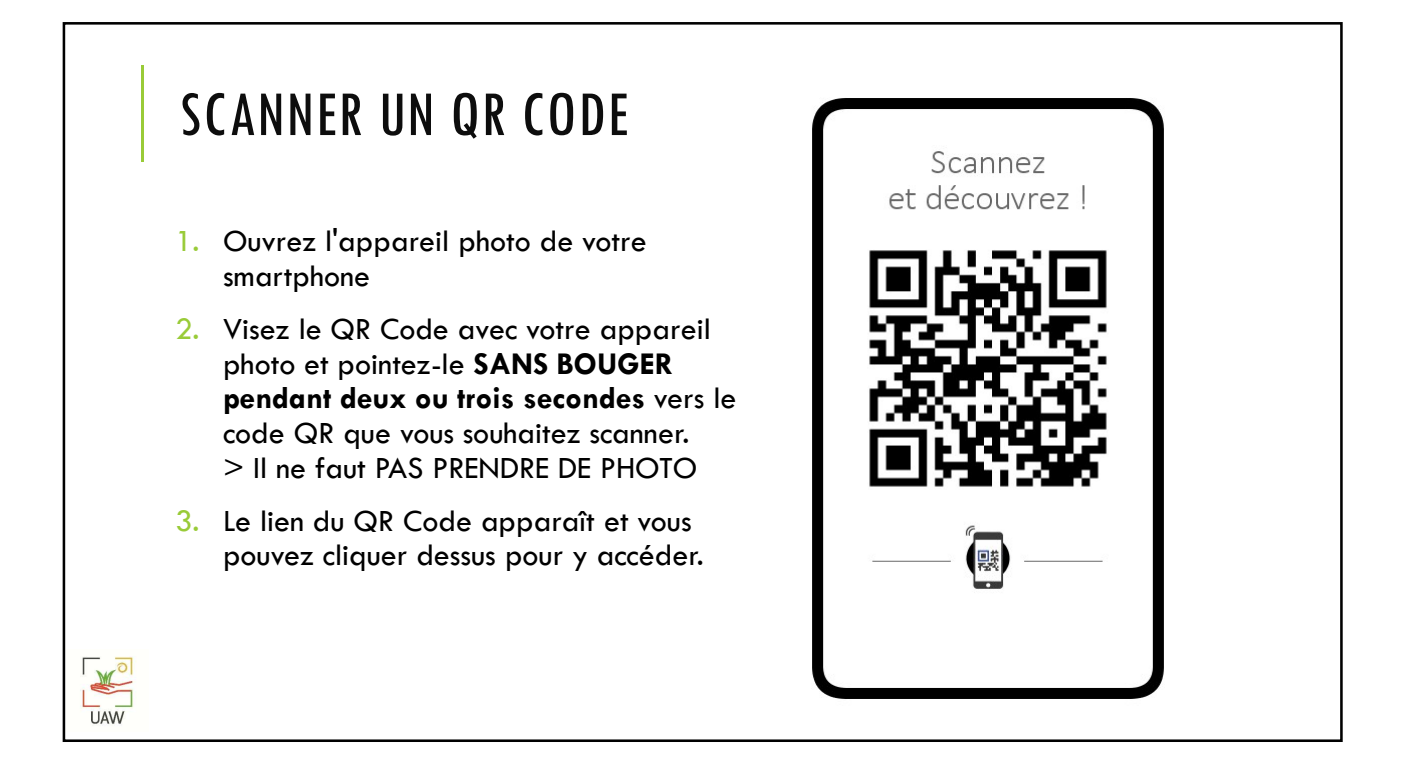

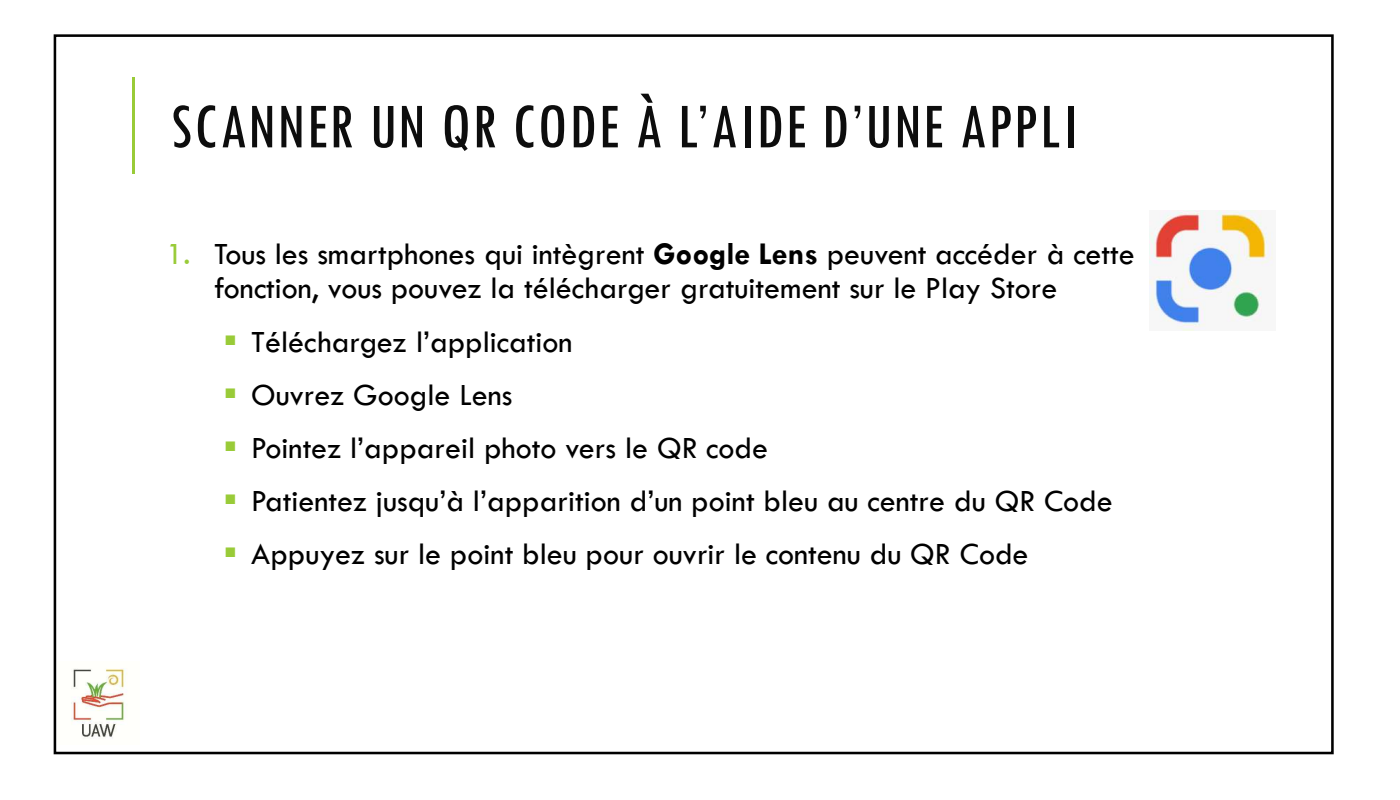

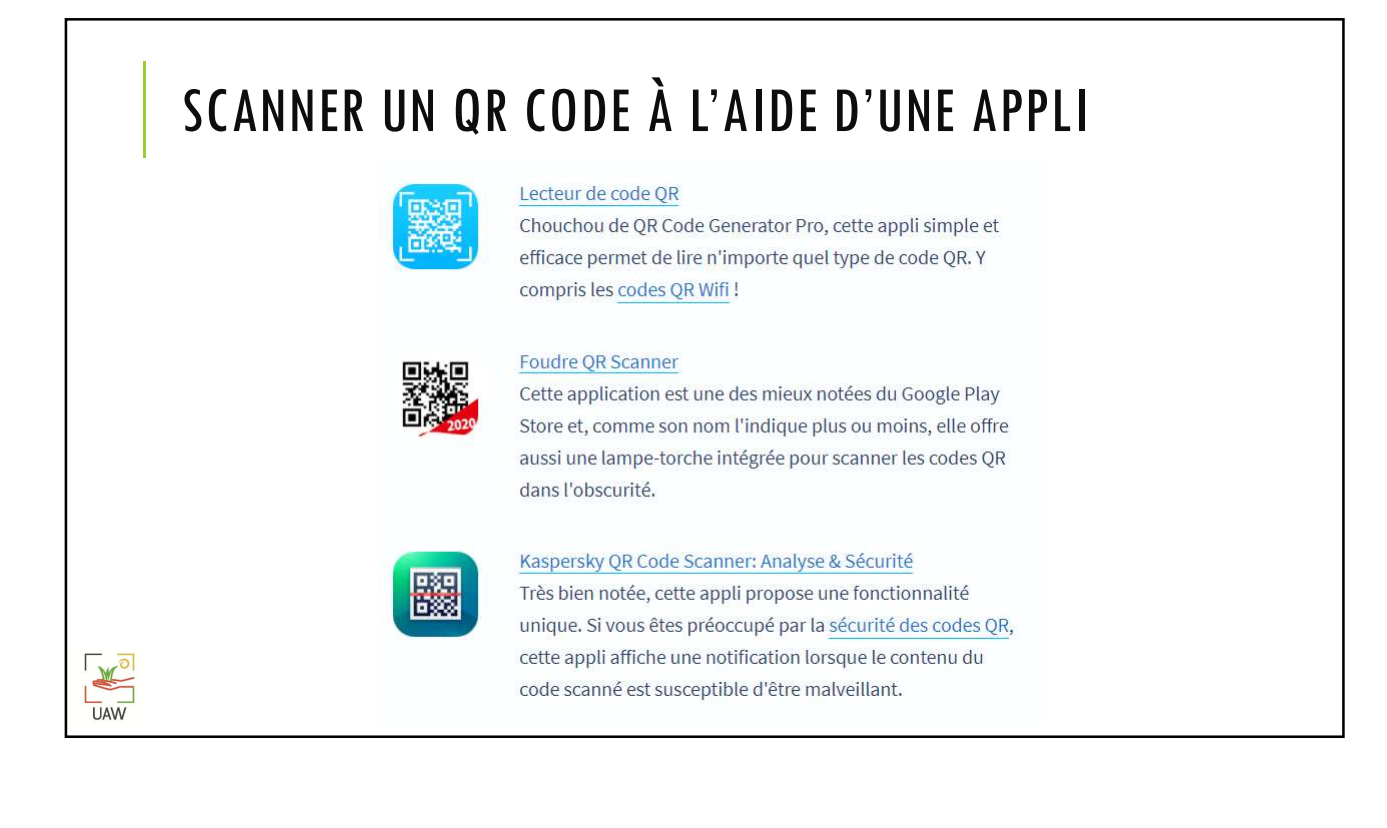

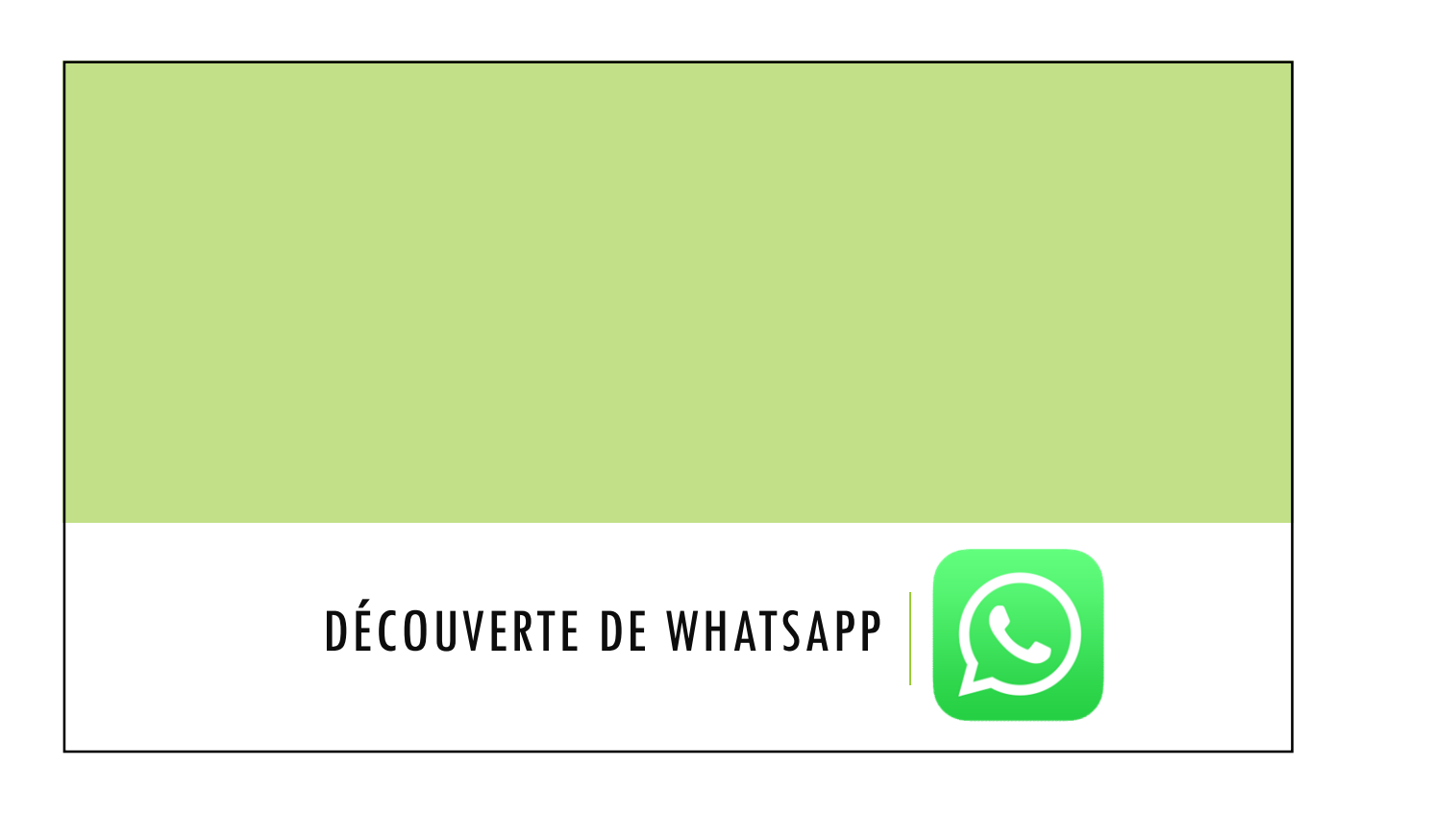

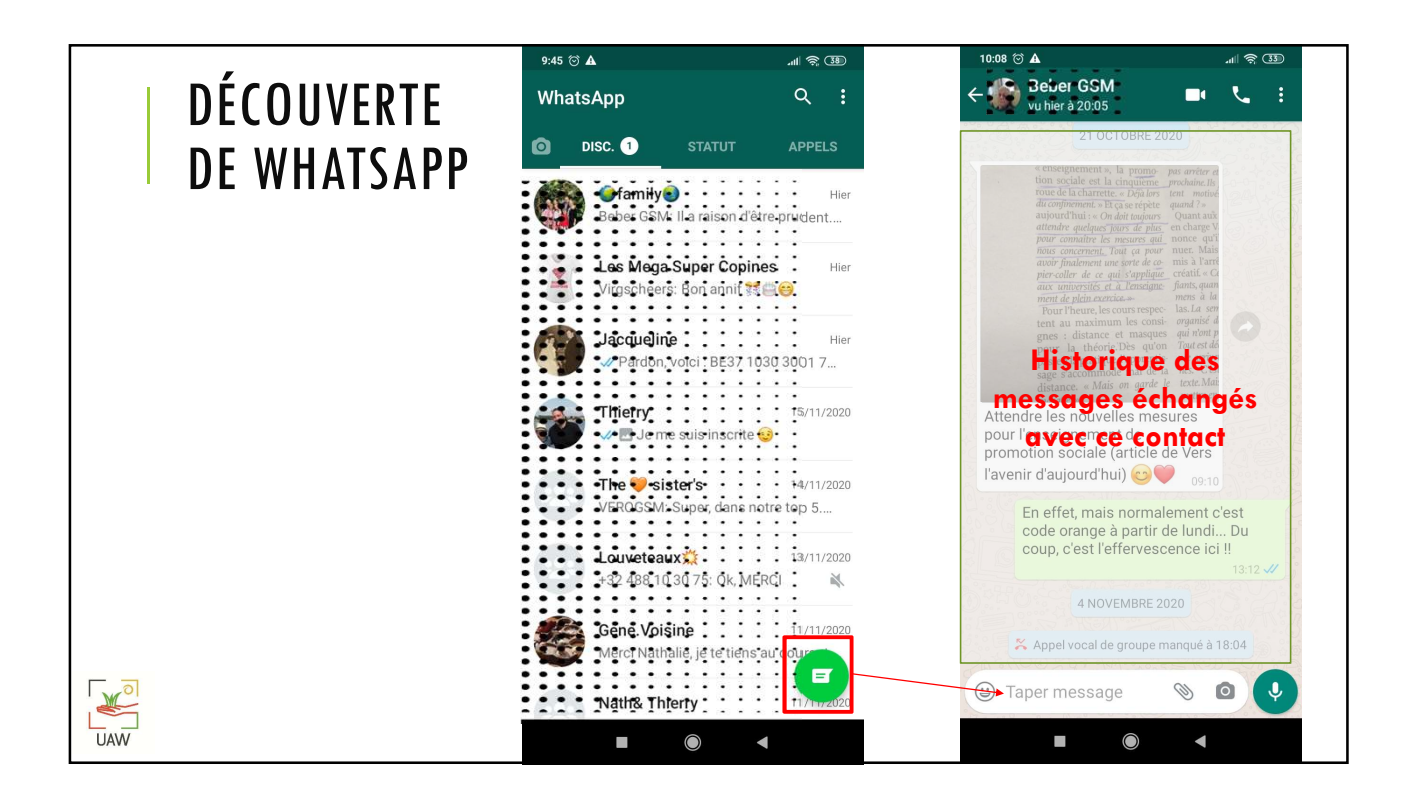

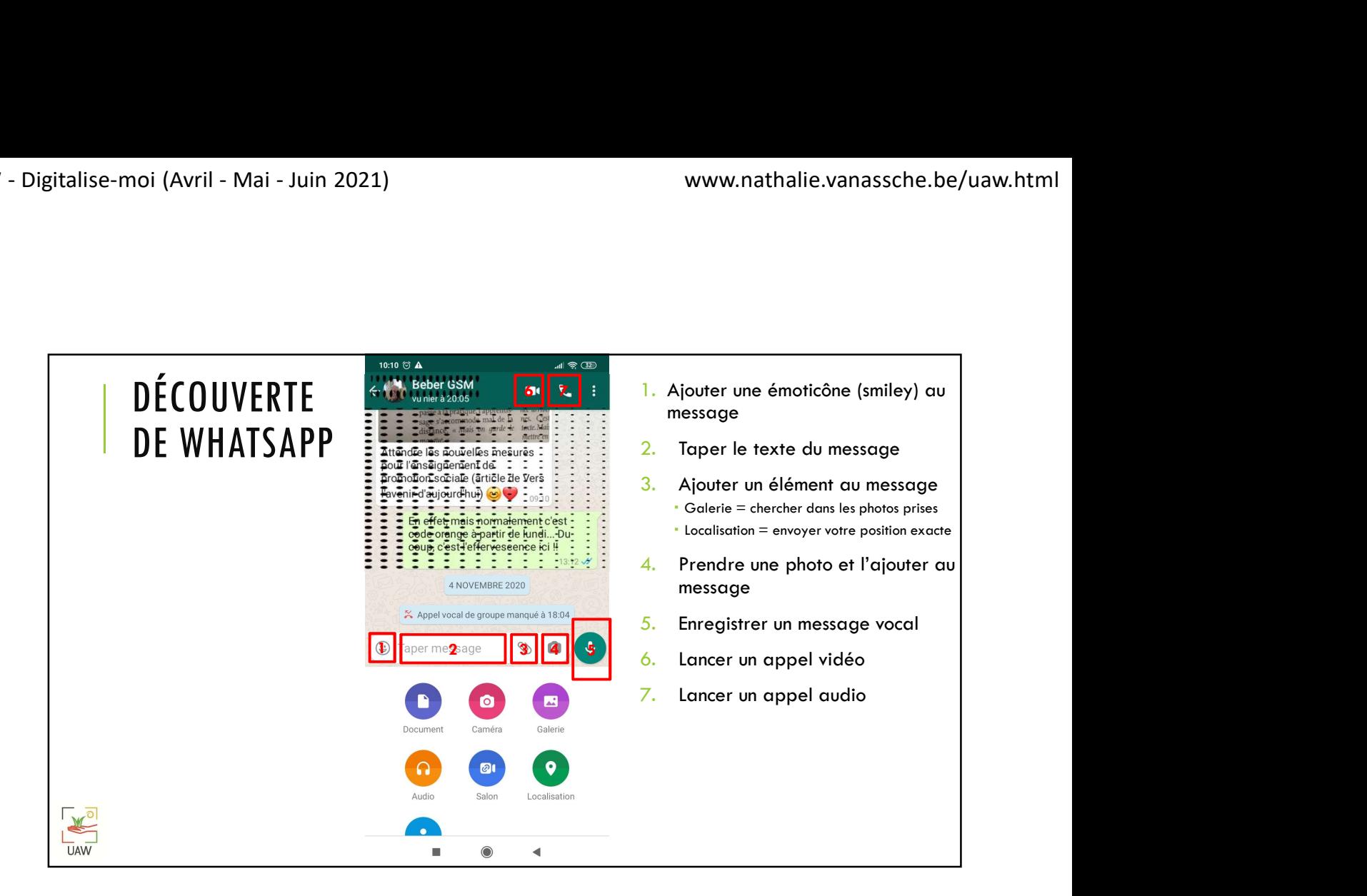

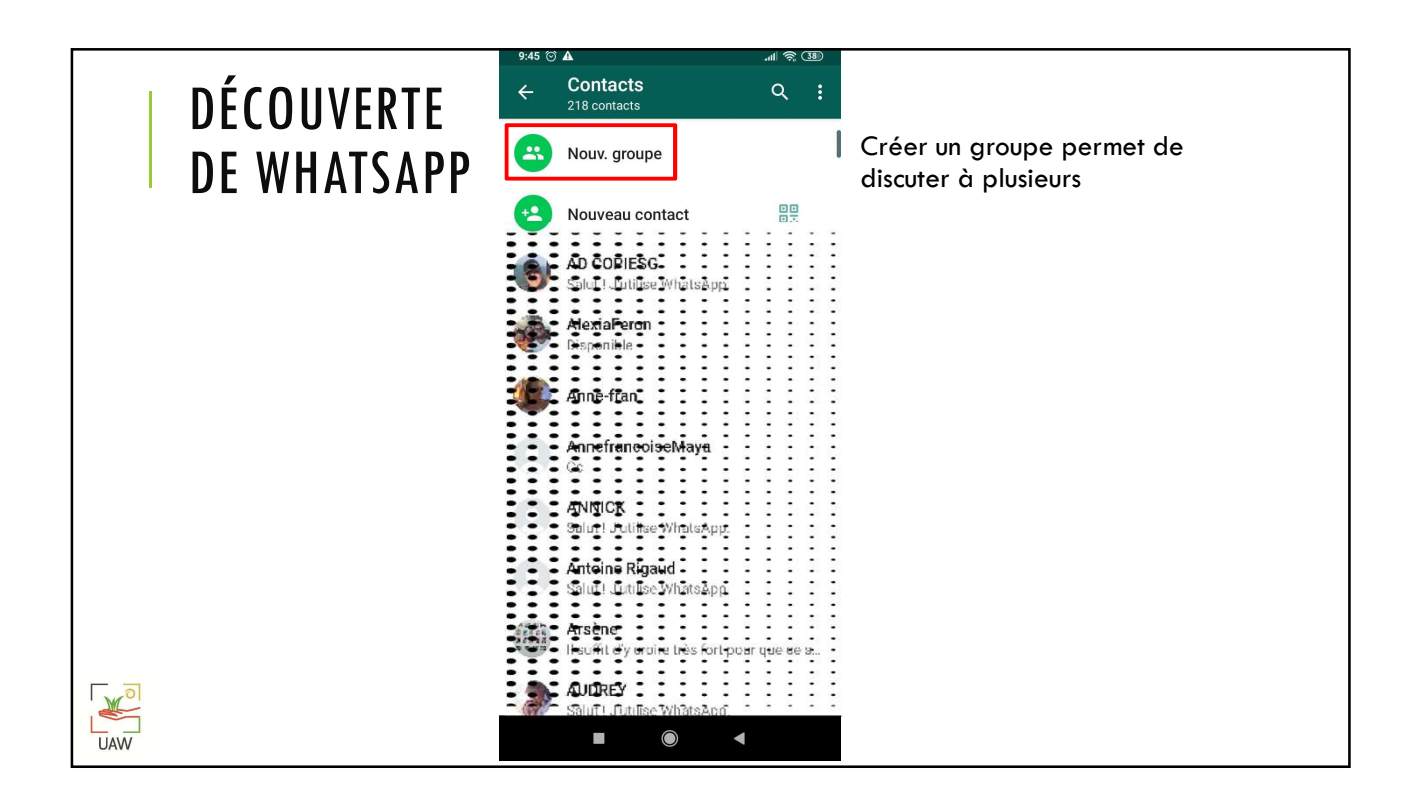

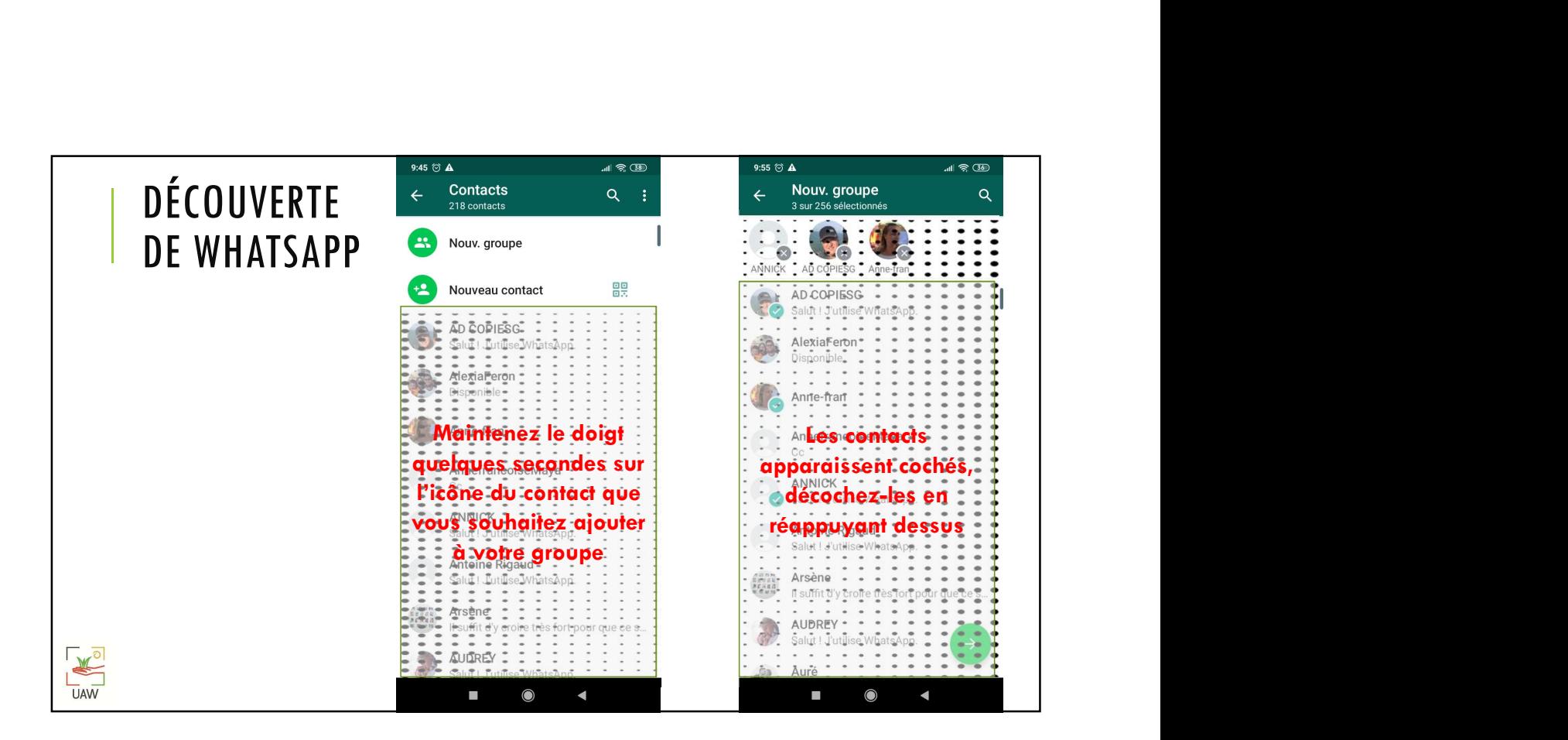

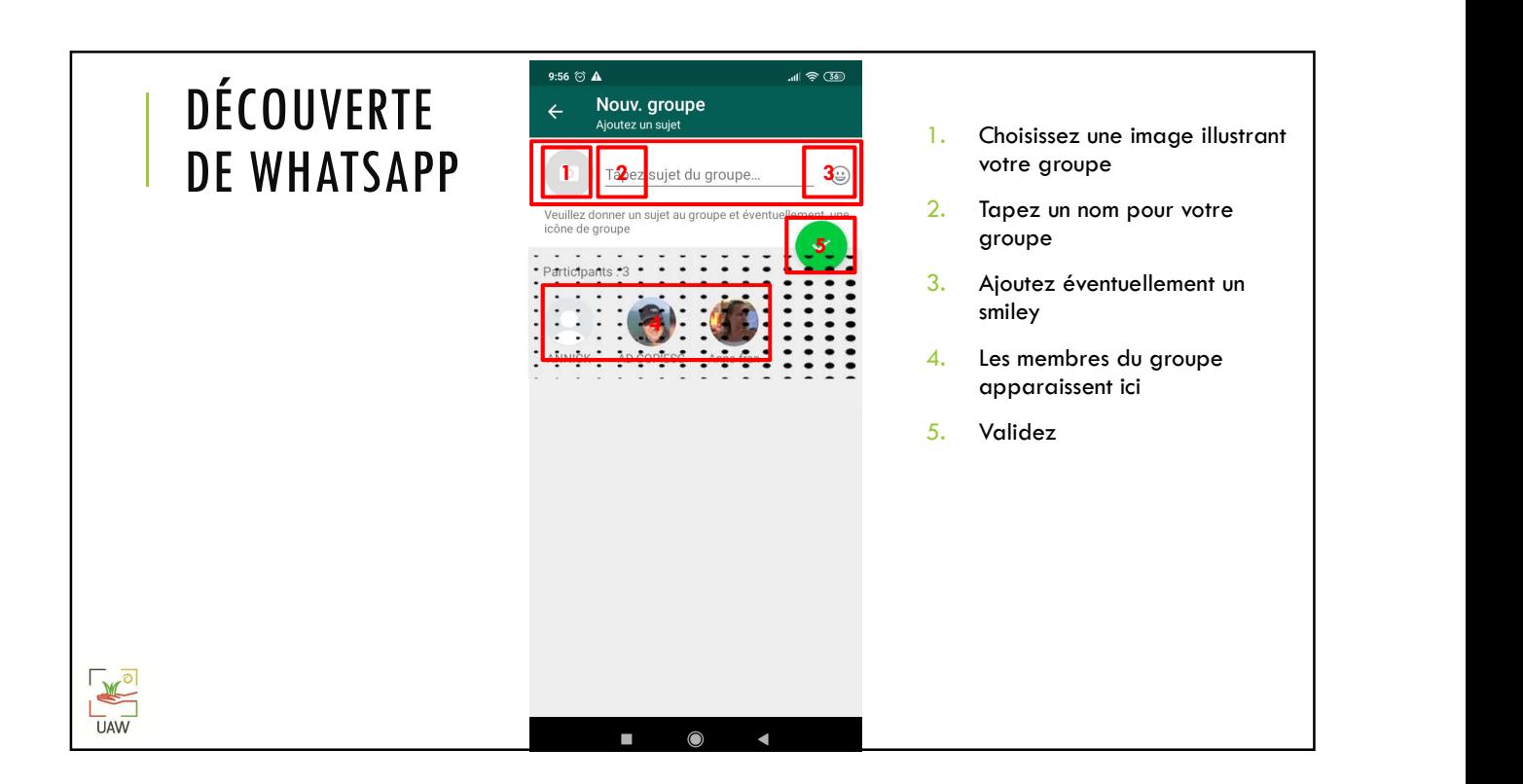

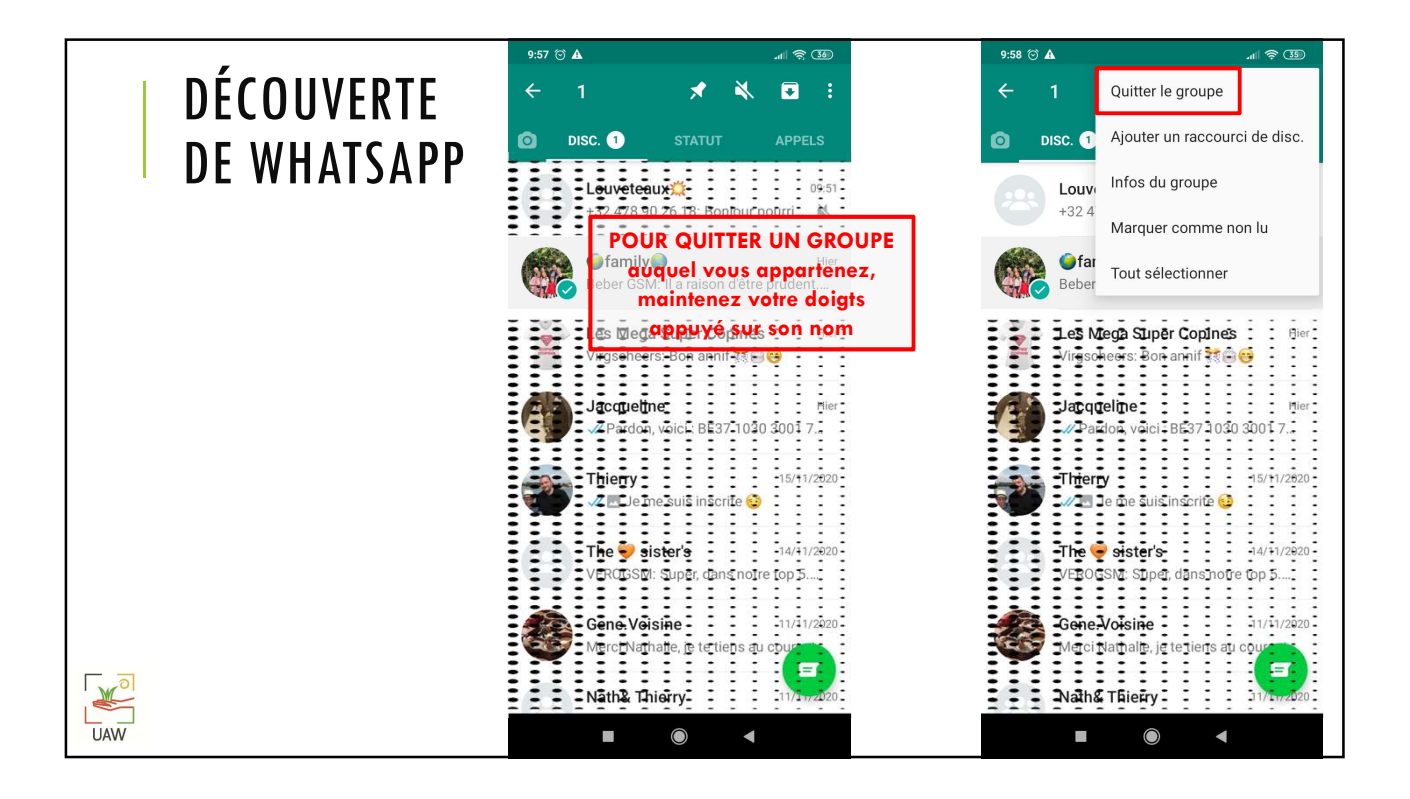

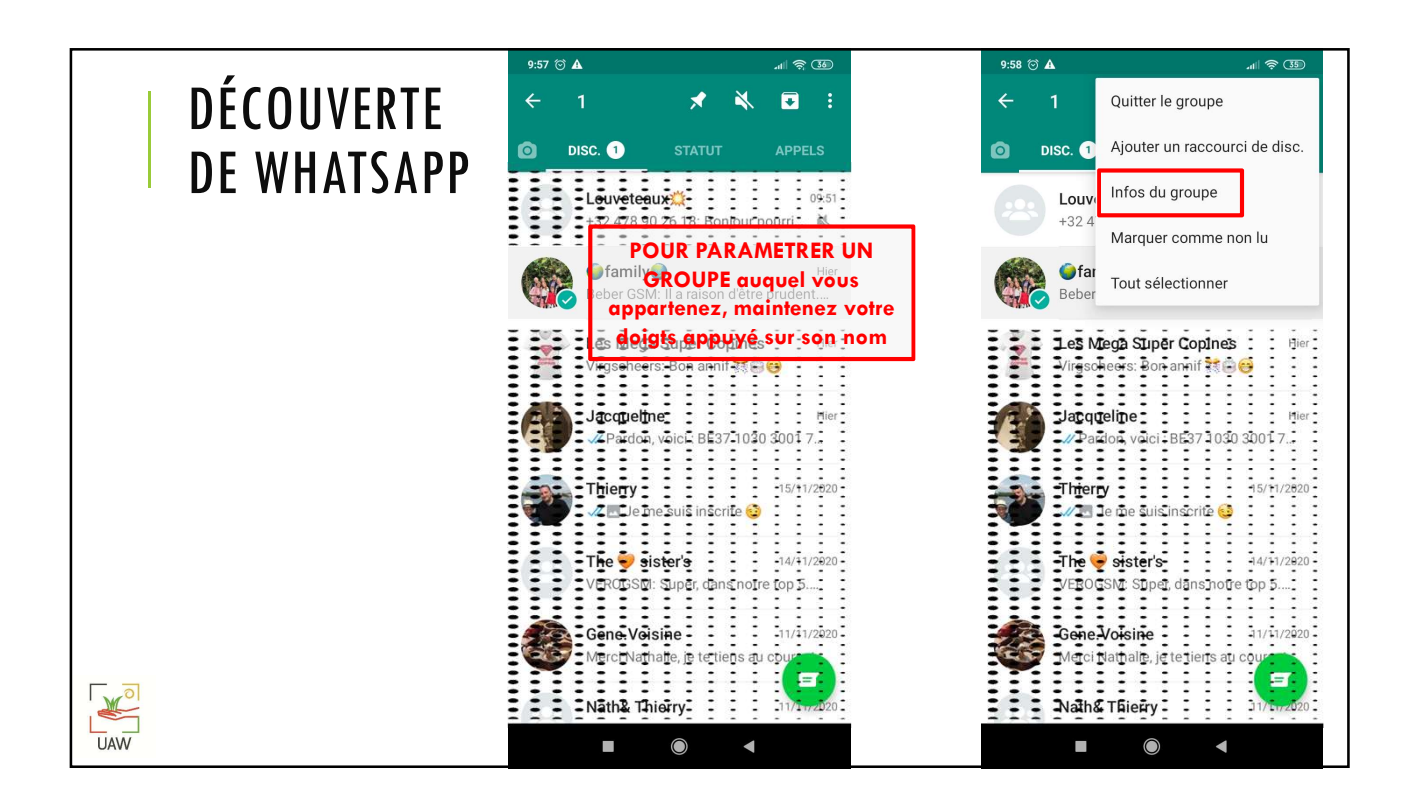

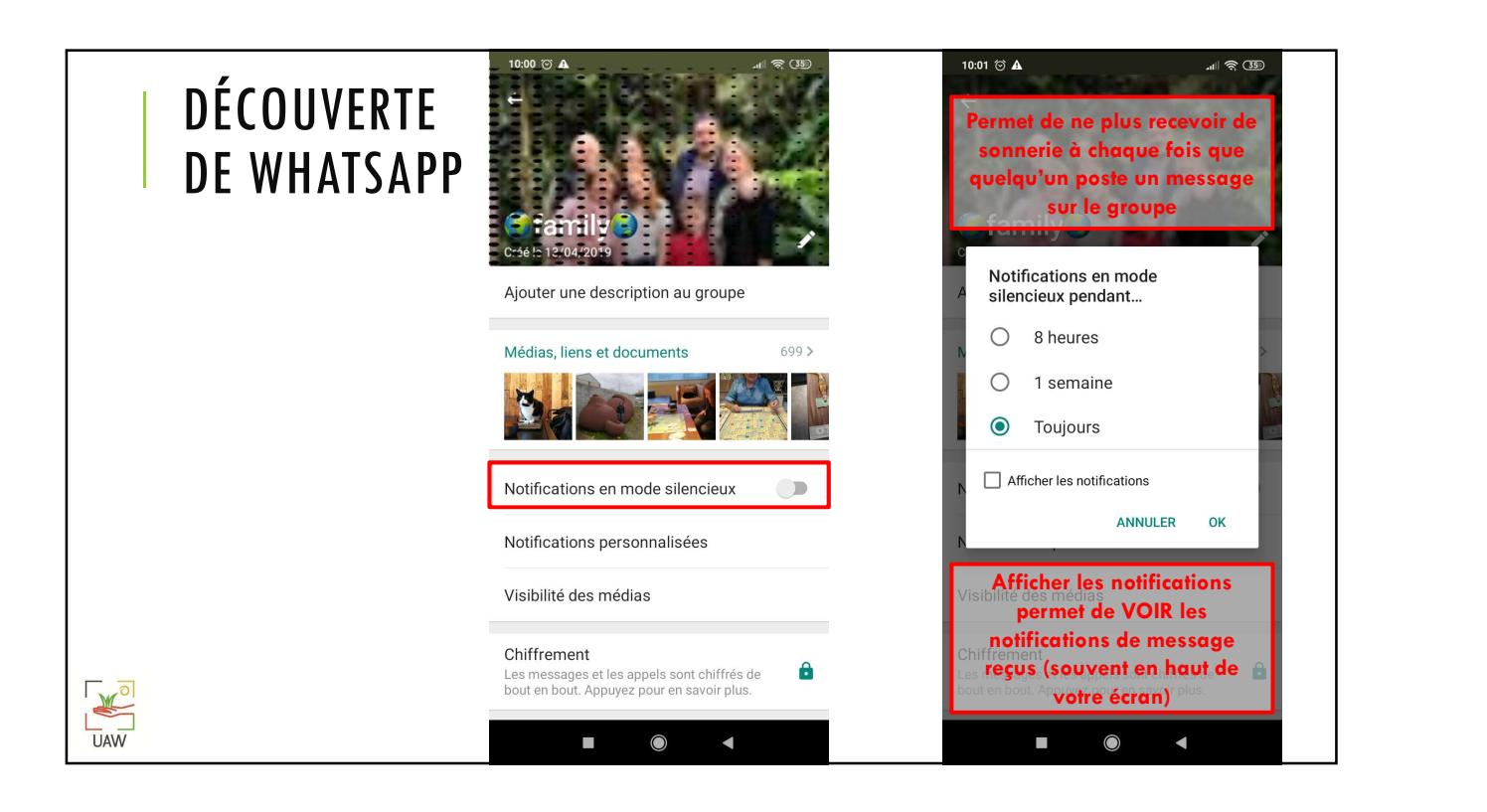

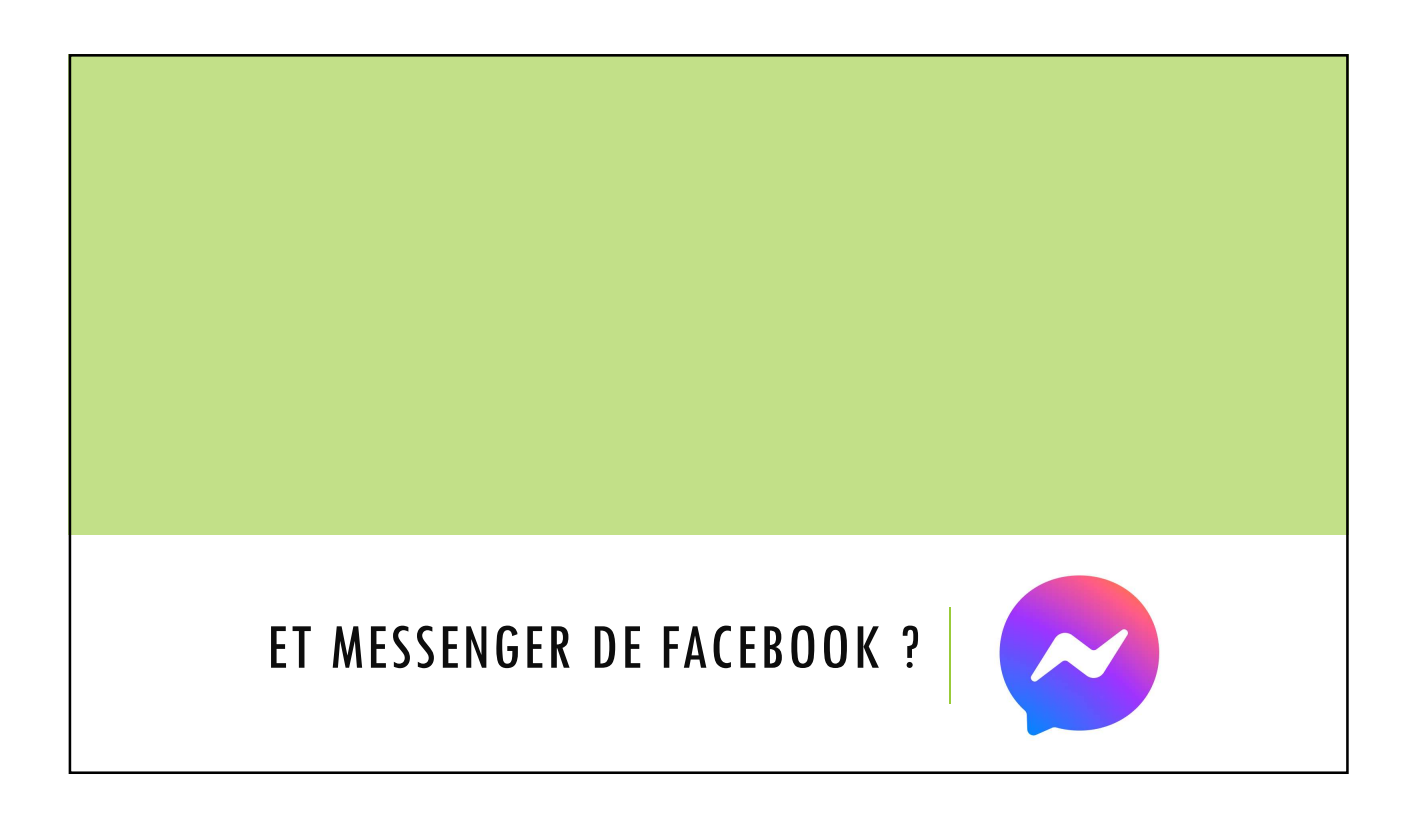

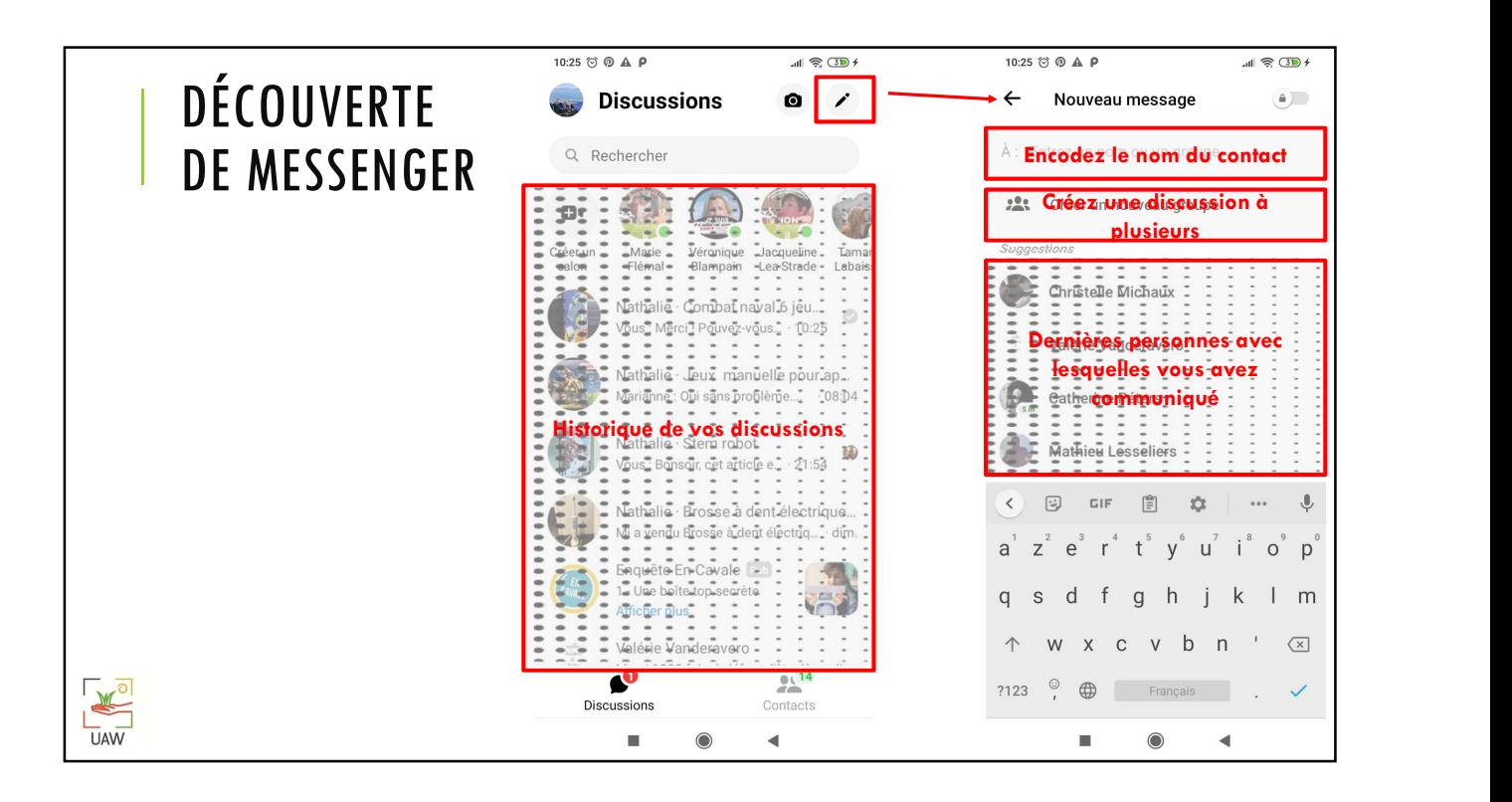

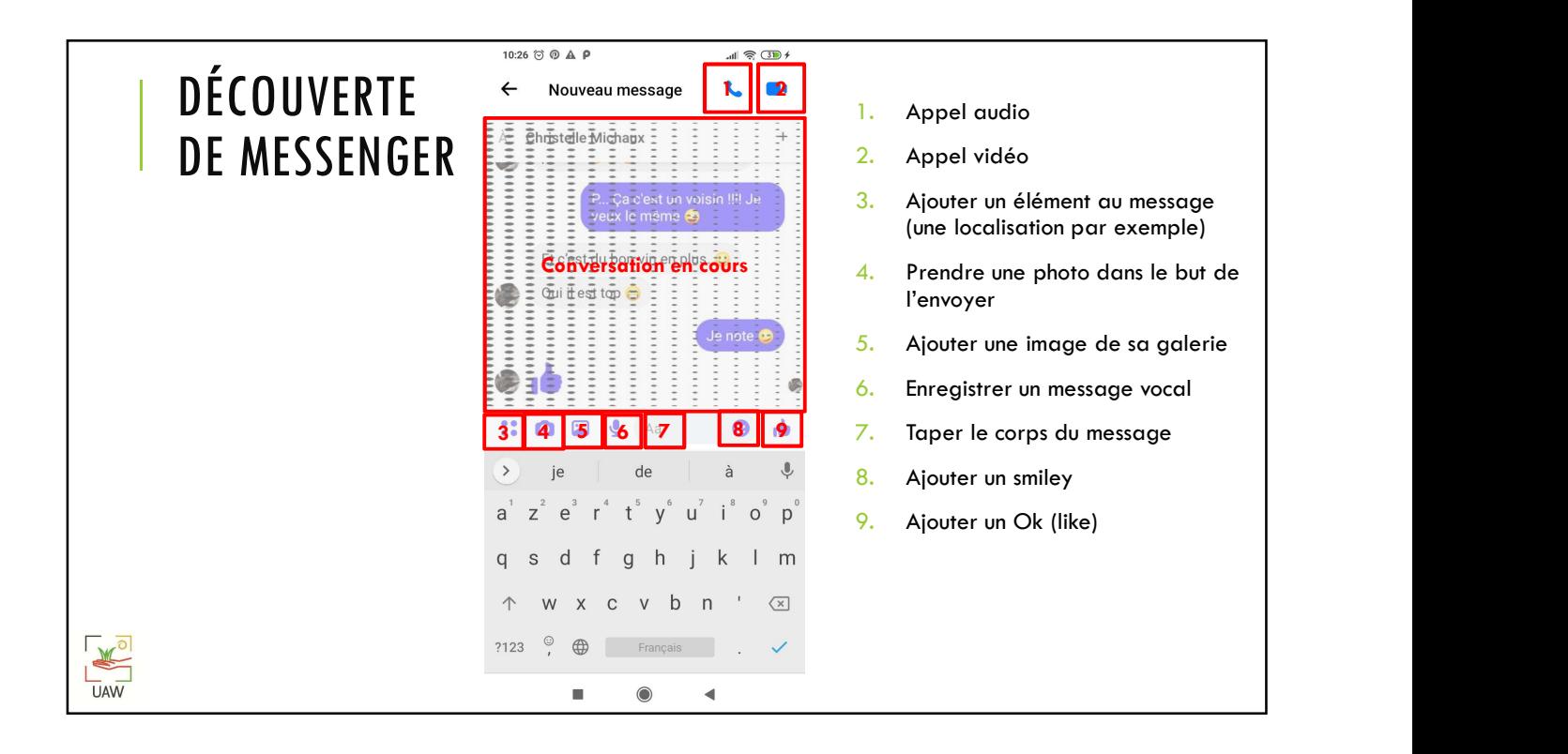

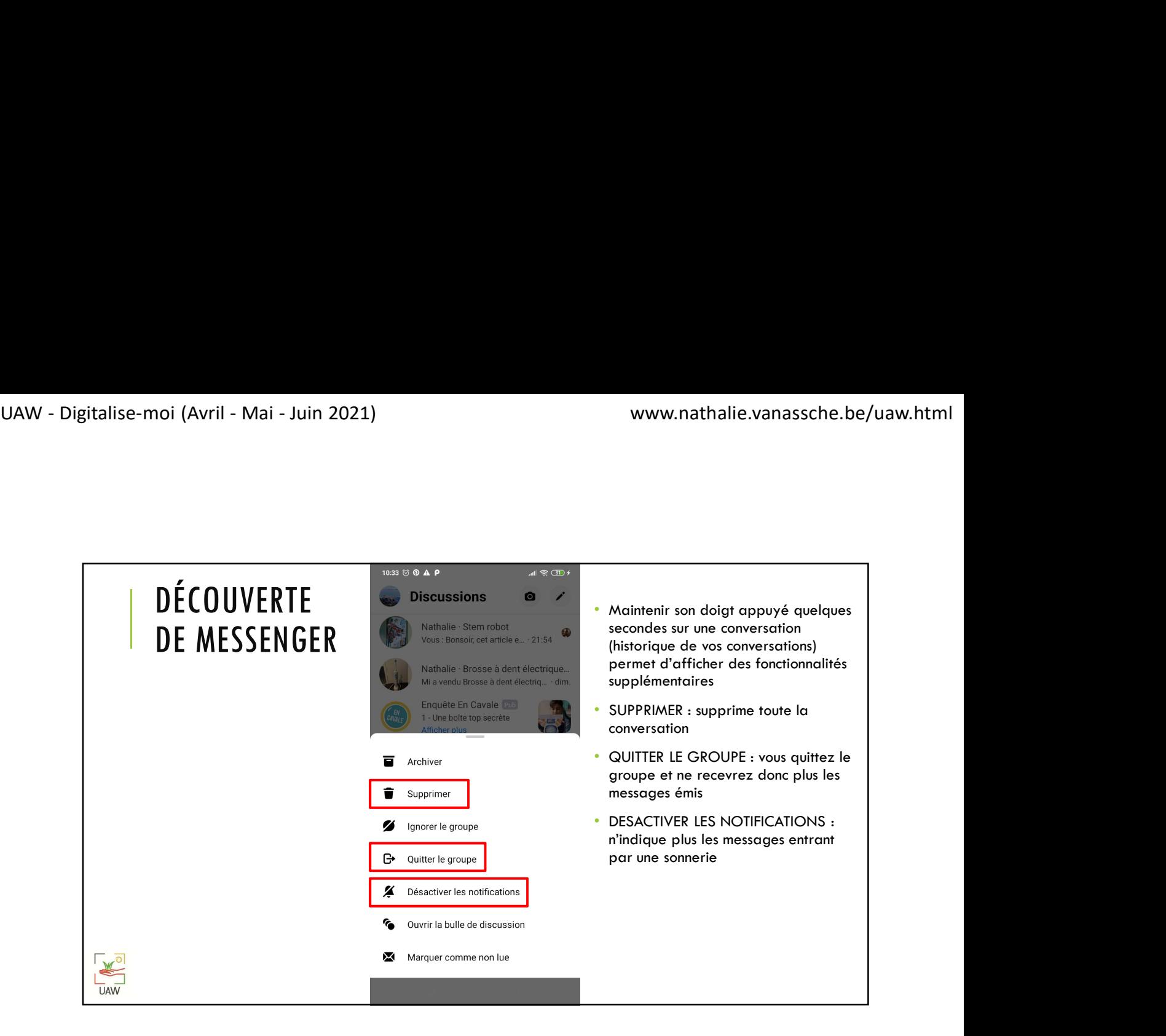

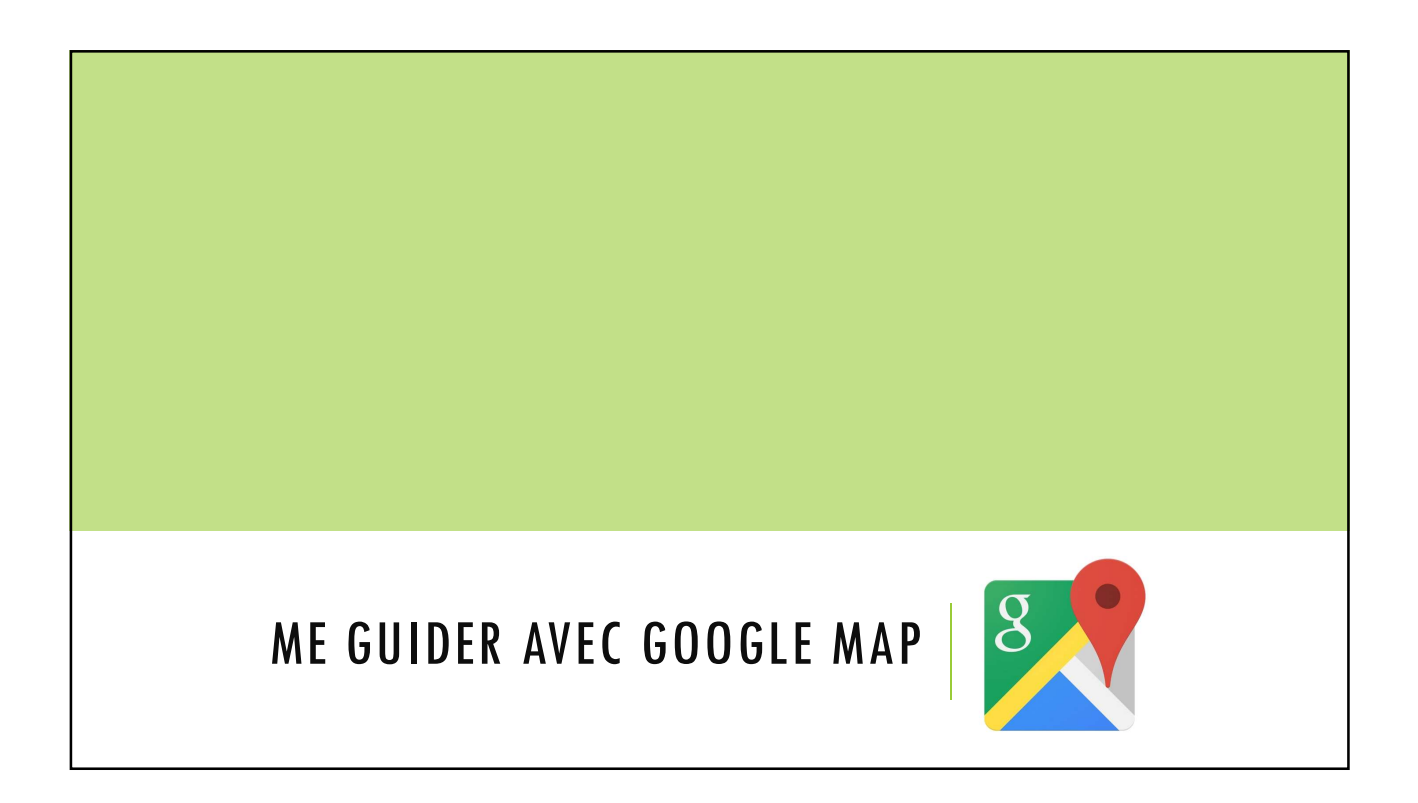

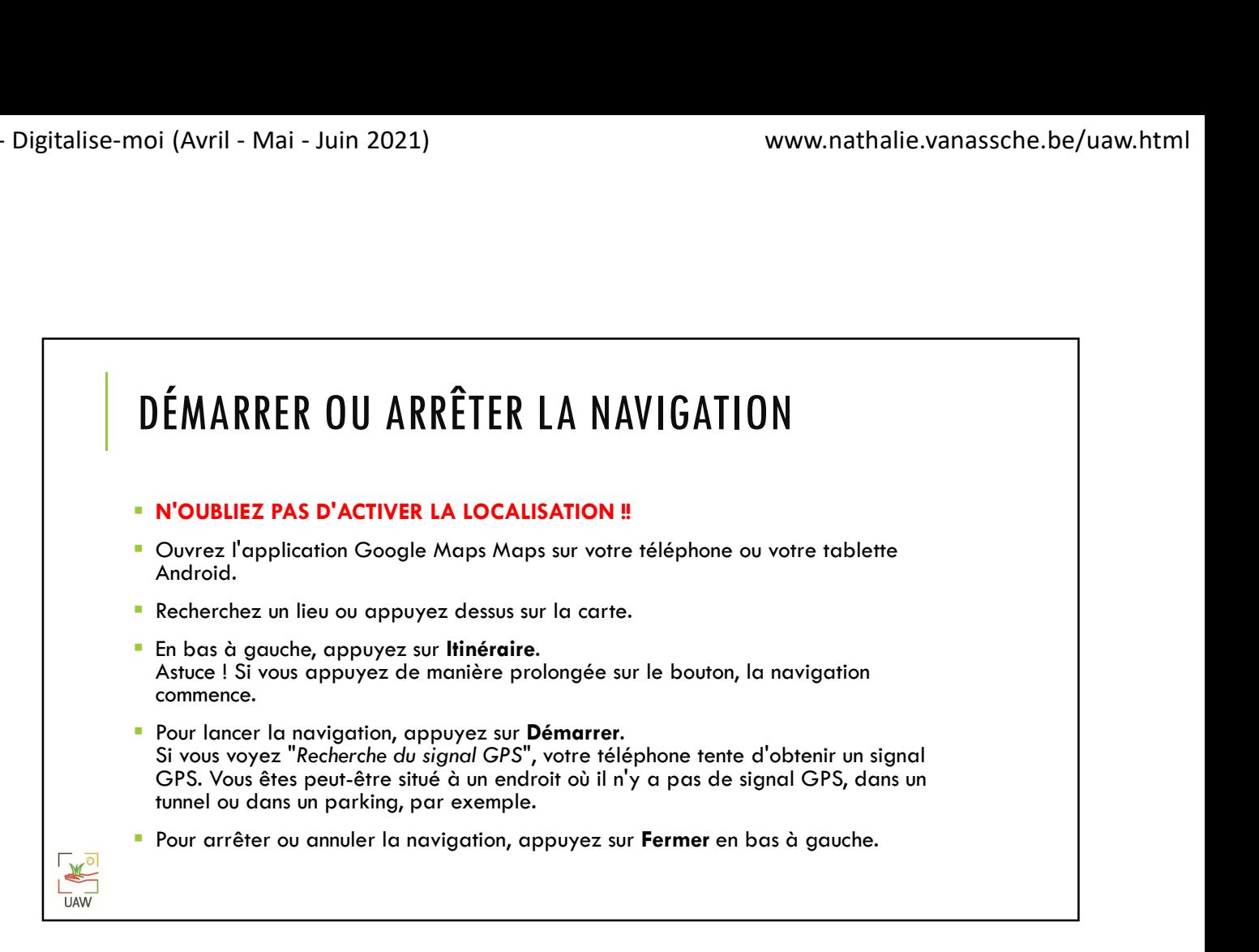

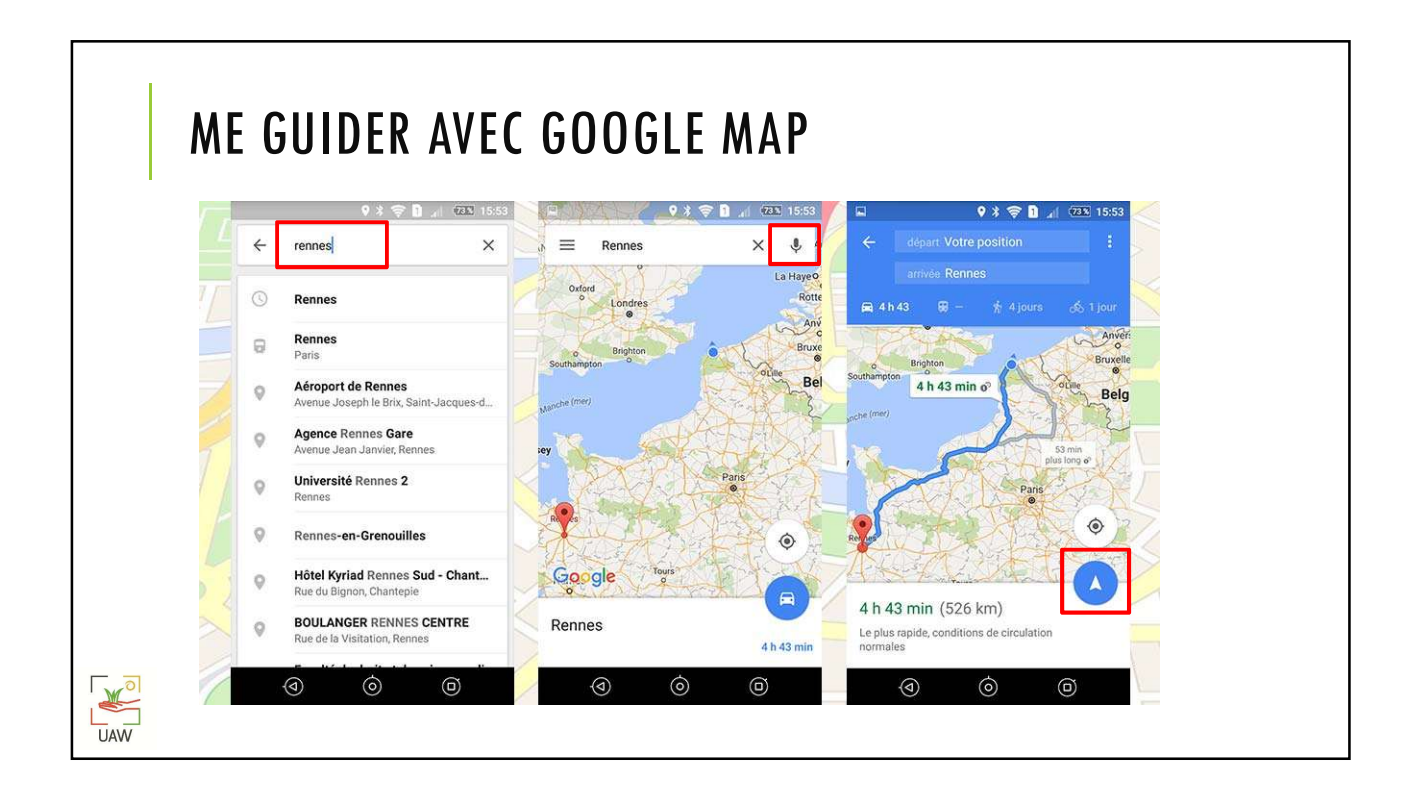

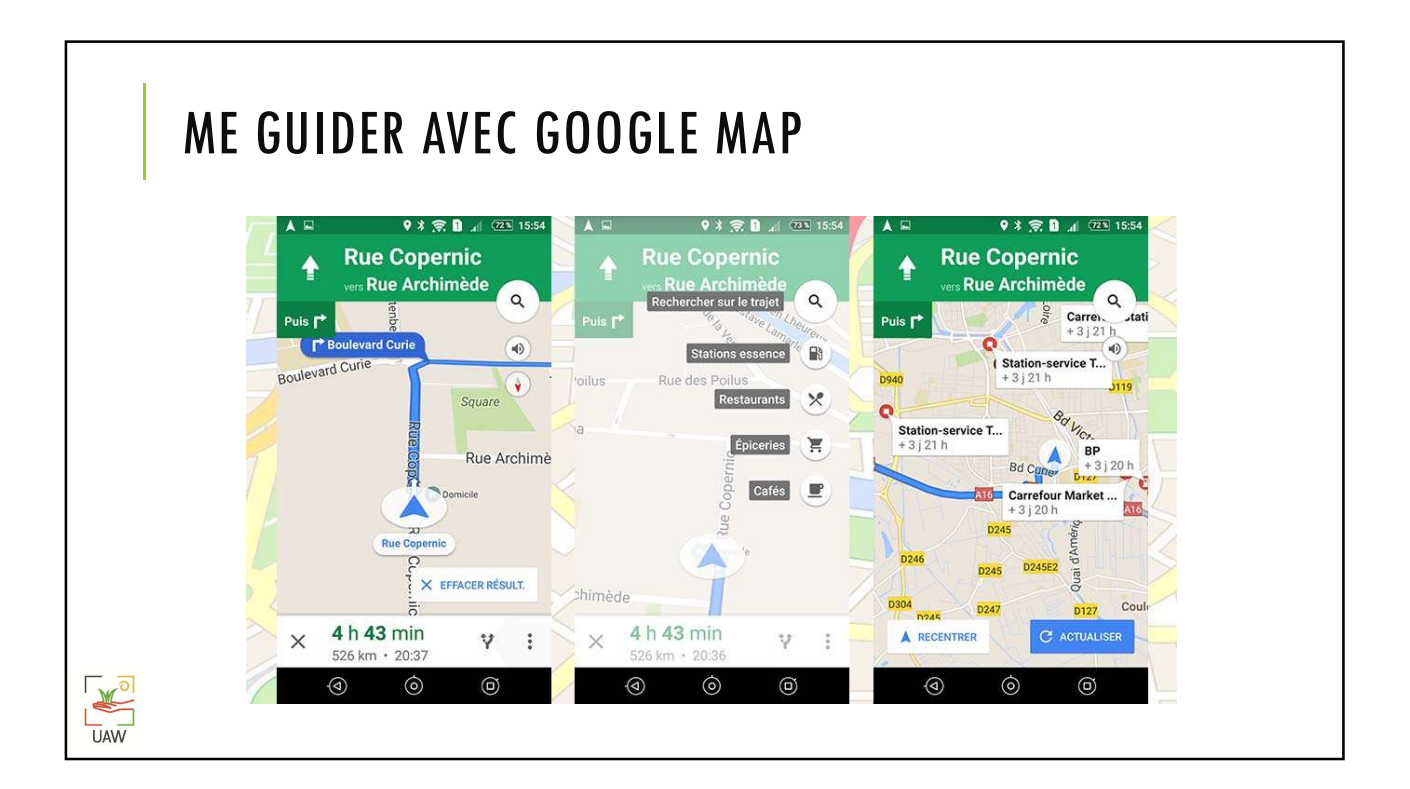

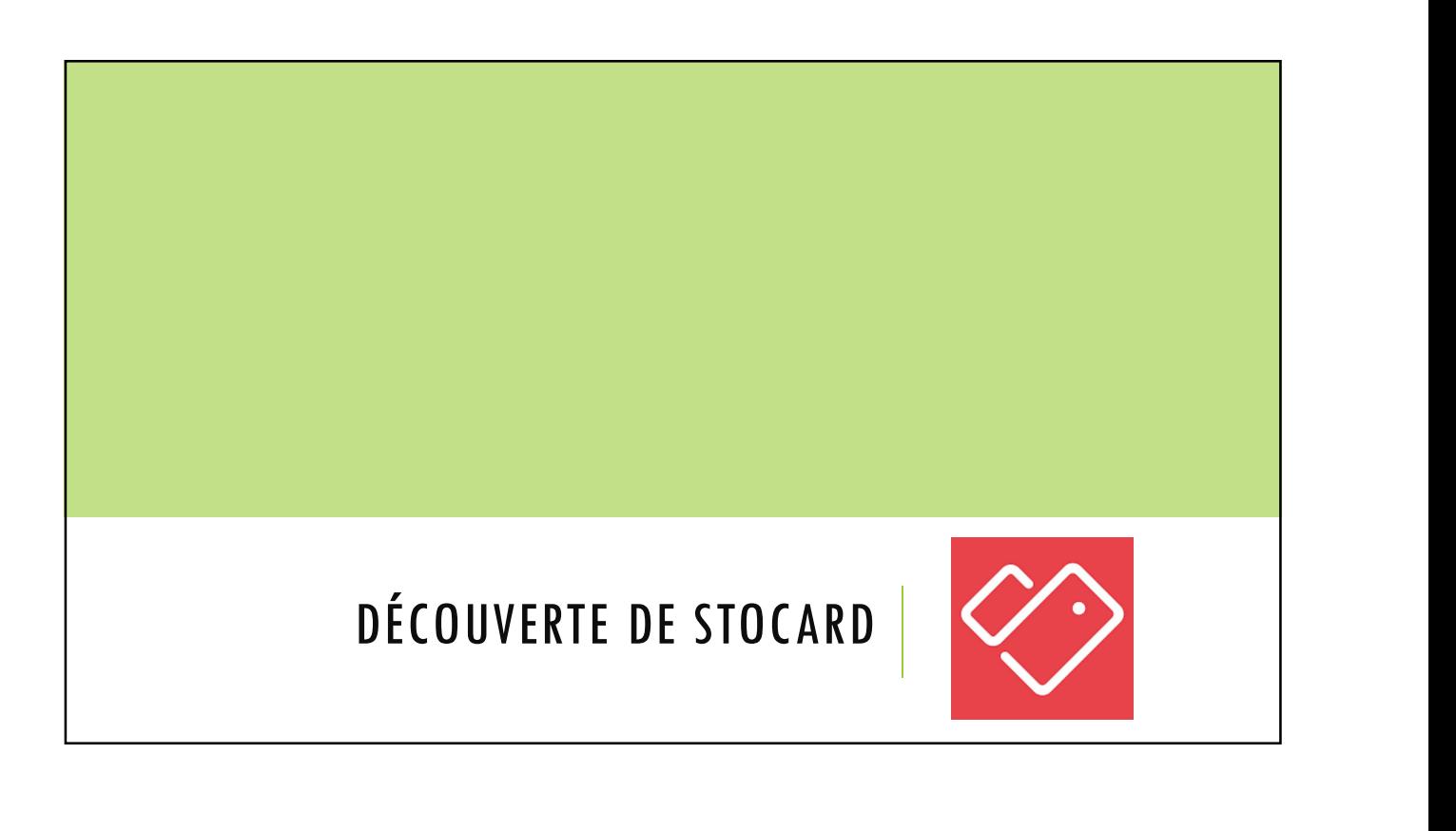

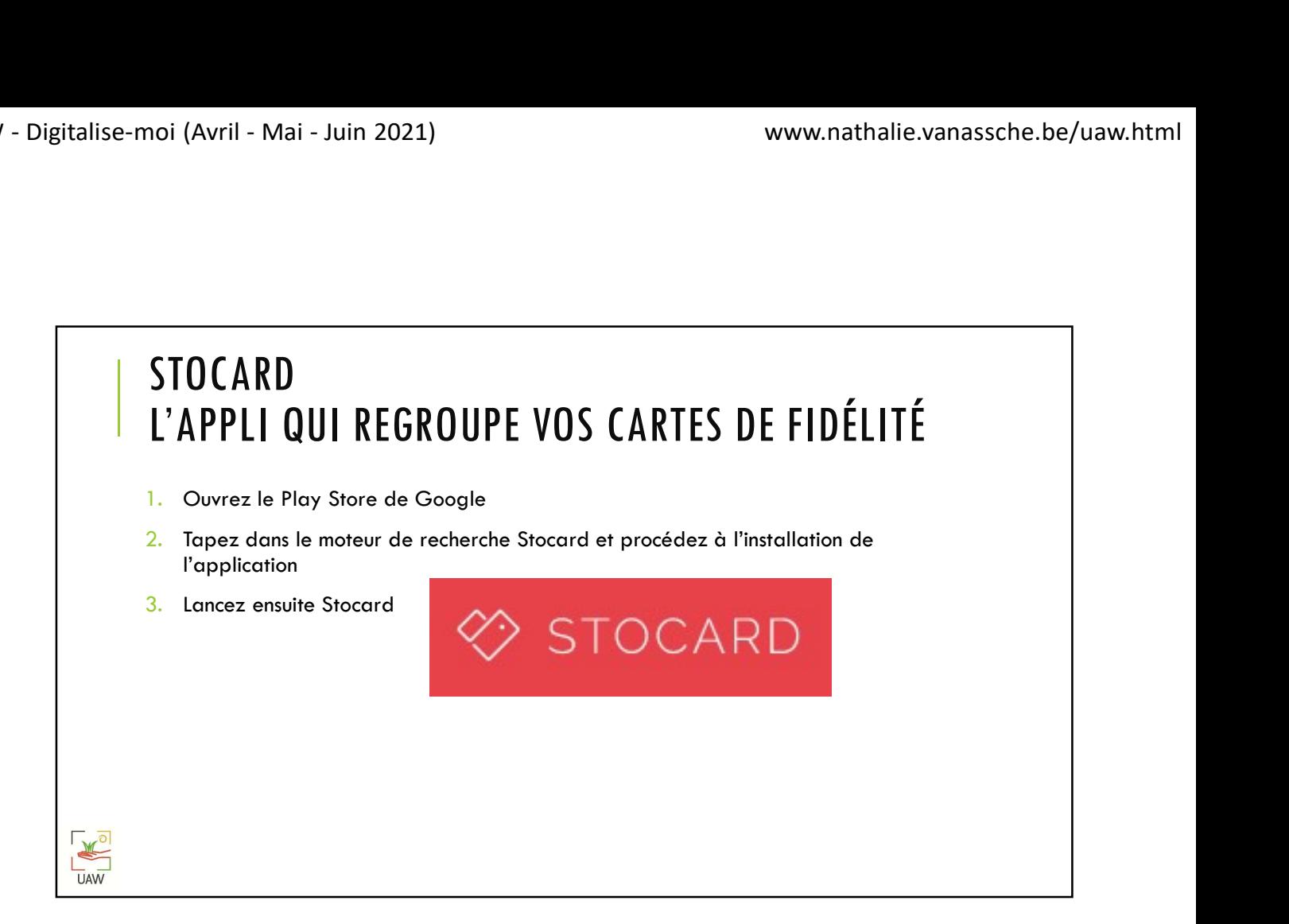

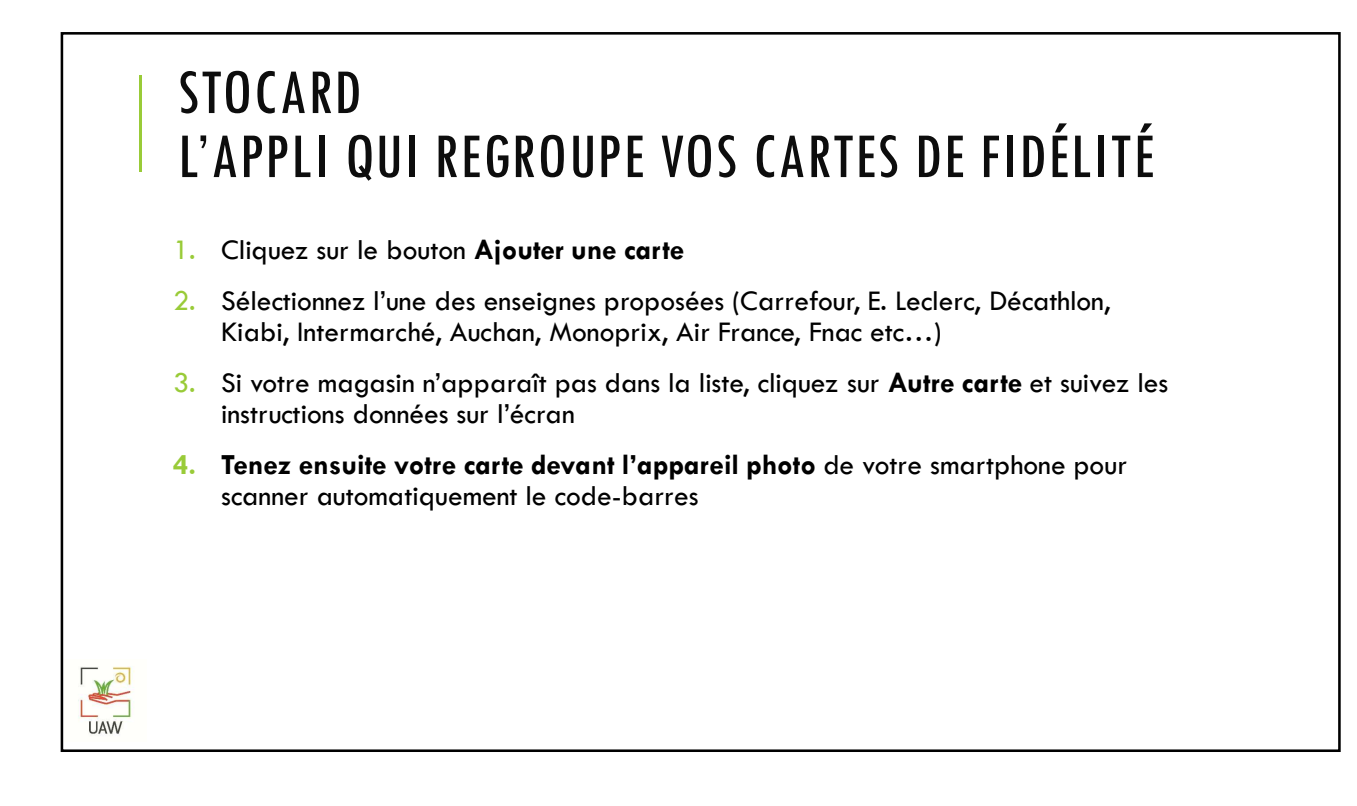

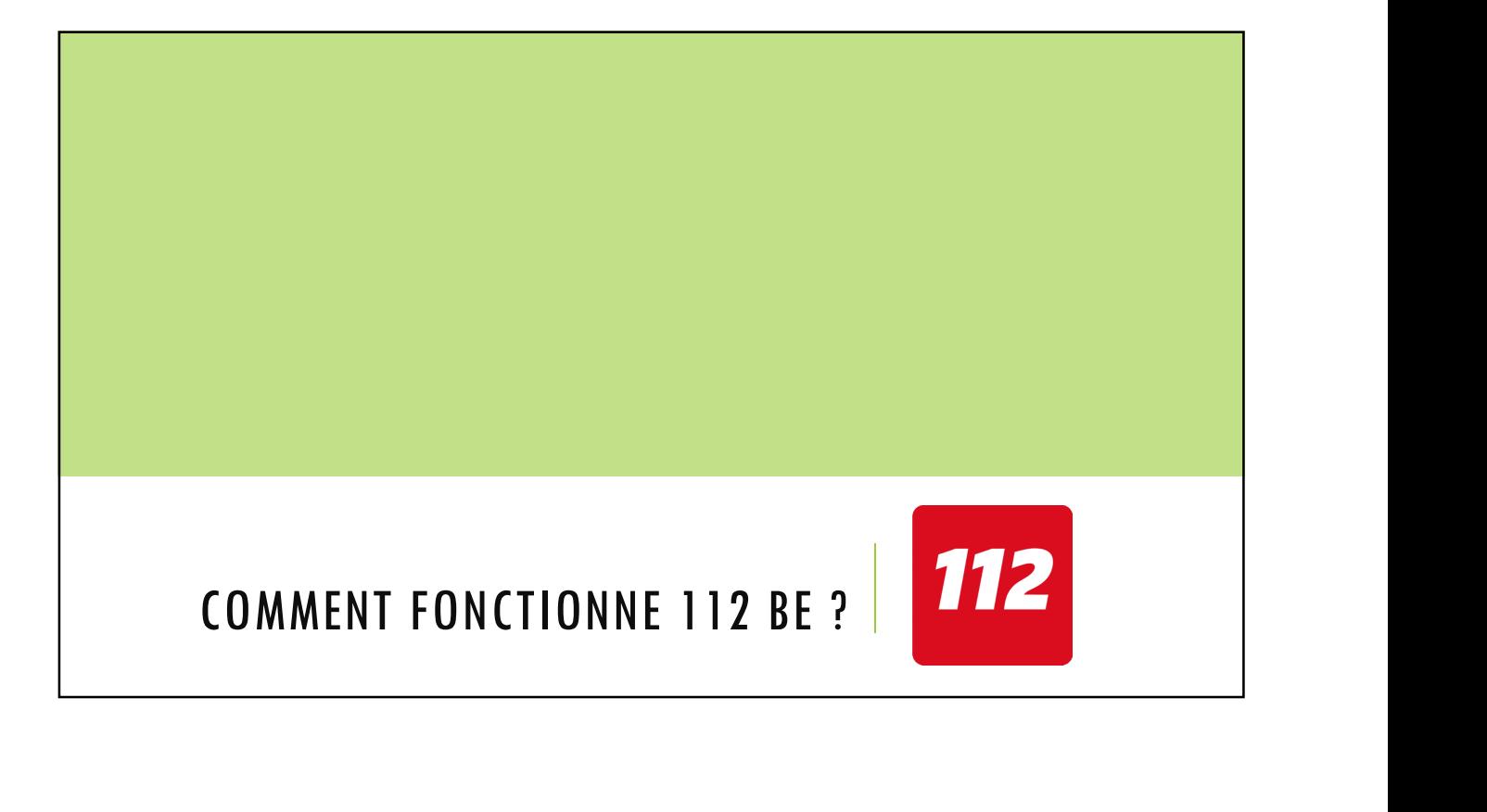

# L'APP ON CTIONNE 112 BE ?<br>
L'app 112 BE est l'app officielle des services de secours Belges.<br>
L'app 112 BE est l'app officielle des services de secours Belges.<br>
L'app 112 BE est l'app officielle des services de secours Bel TAGES DE CETTE APPLICATION<br>
• L'app 112 BE est l'app officielle des services de secours Belges.<br>
• Une fois enregistré sur cette app, vous pourrez passer un appel<br>
urgent pour recevoir l'aide des pompiers, d'une ambulance AVANTAGES DE CETTE APPLICATION urgent pour recevoir l'aide des pompiers, d'une ambulance ou de la police. **Lorsque vous l'utilisez, les centres d'appels urgents Belges reçoivent** une indication automatique de votre localisation et de votre identité. S'il est impossible d'établir une communication orale, l'opérateur peut aussi exceptionnellement activer une fonction 'chat'. E **UAW**

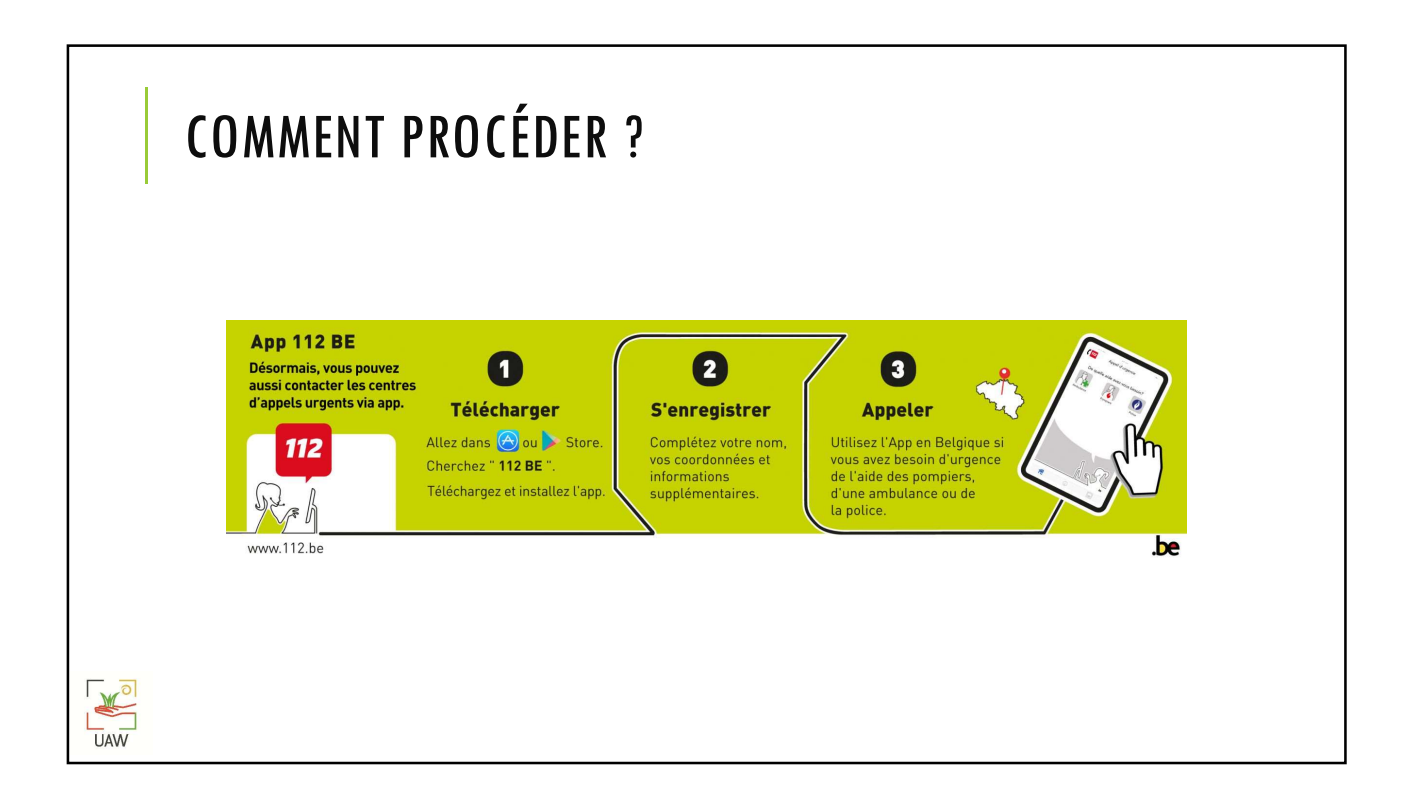

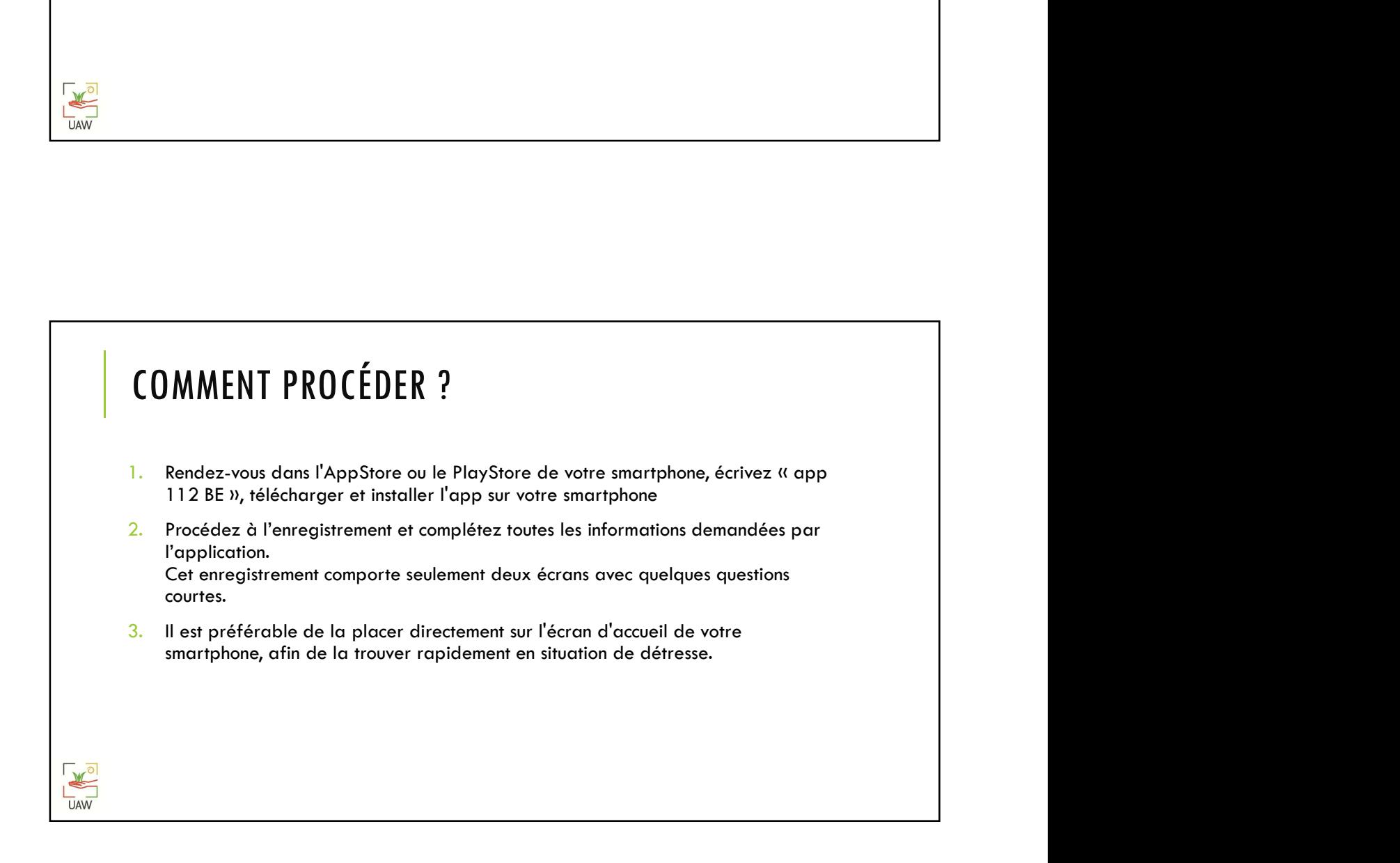

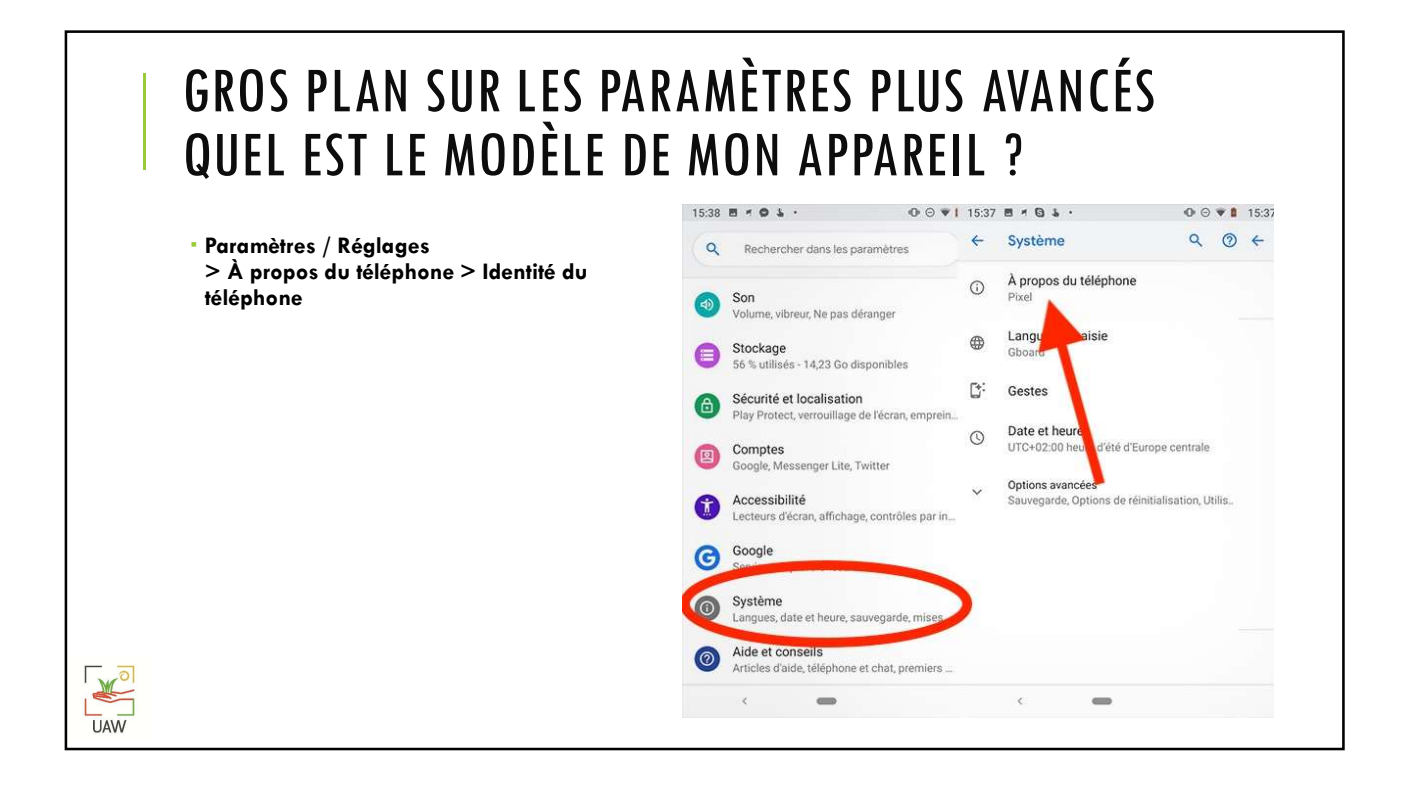

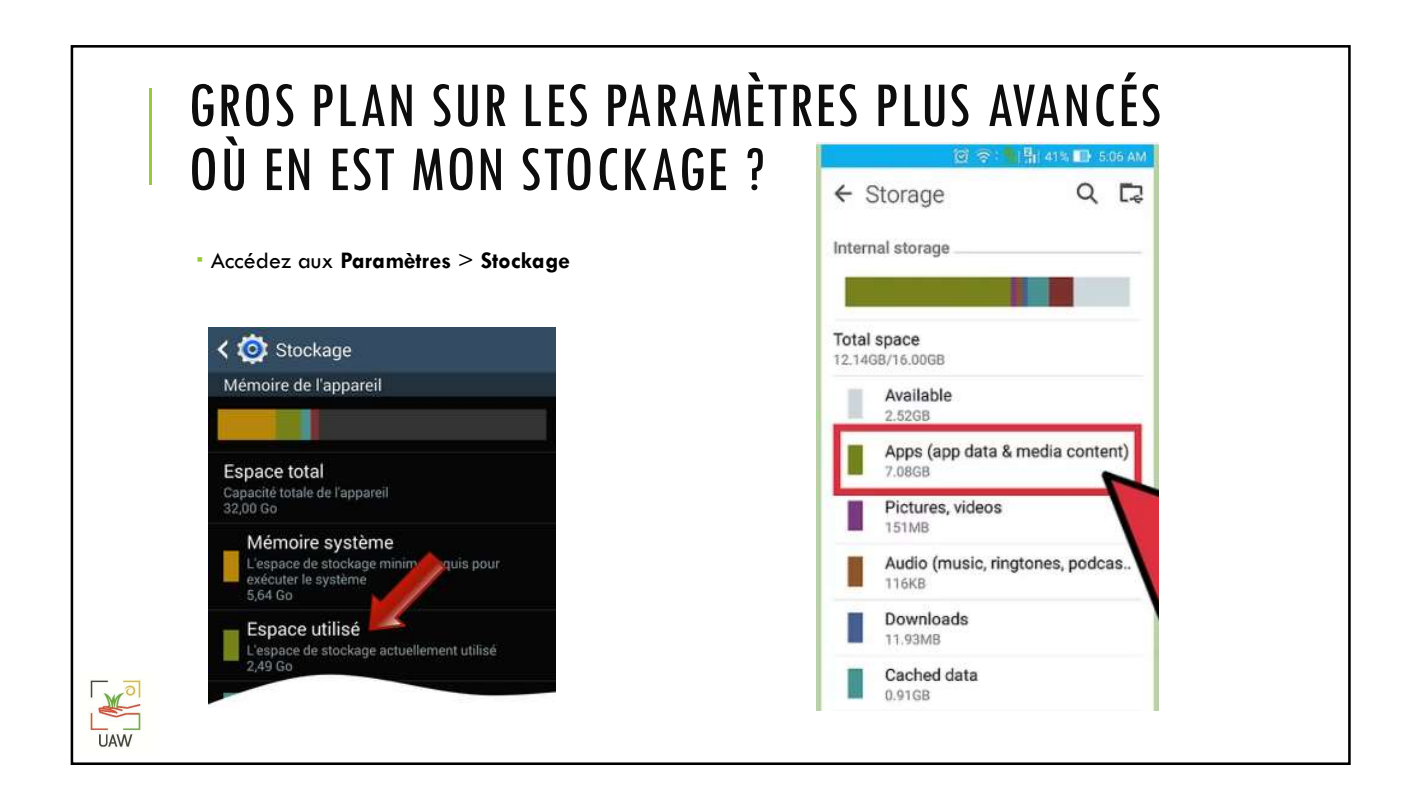

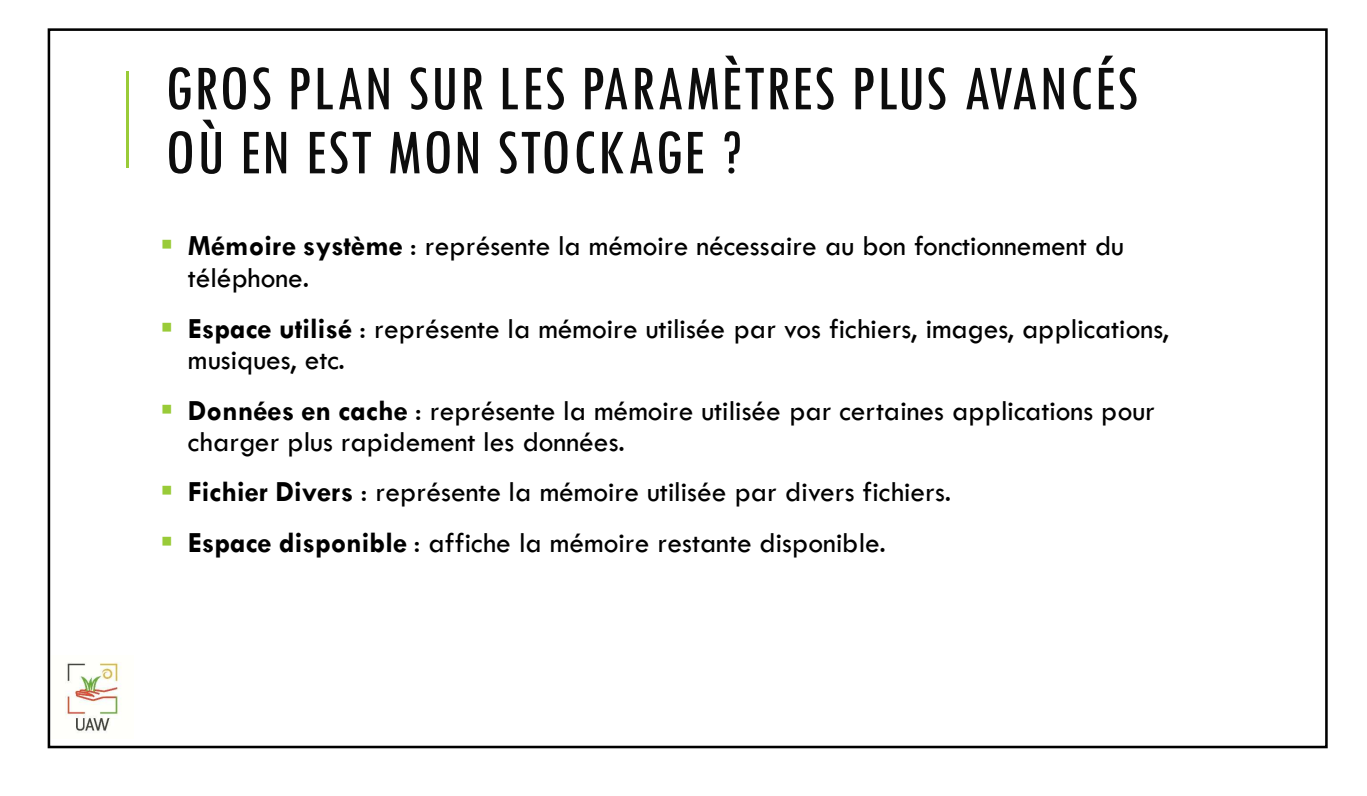

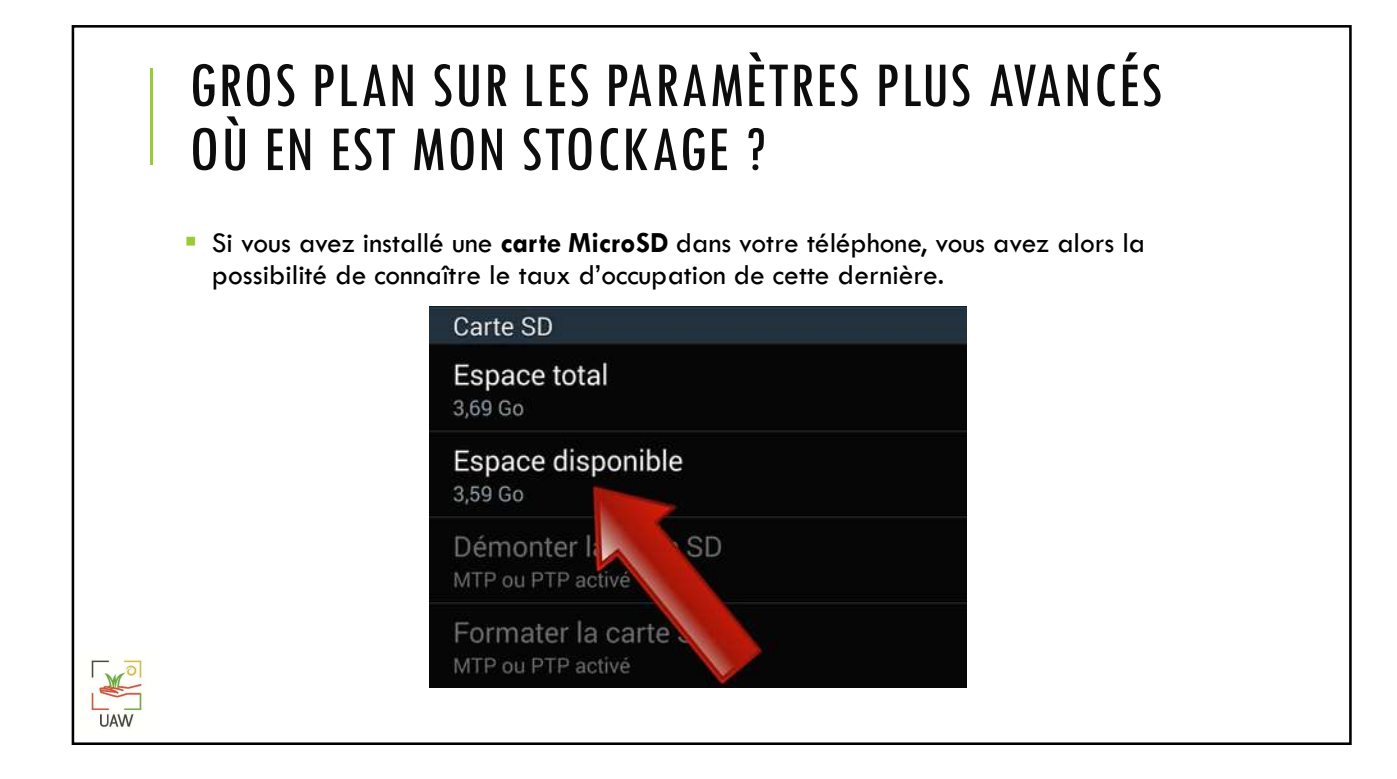

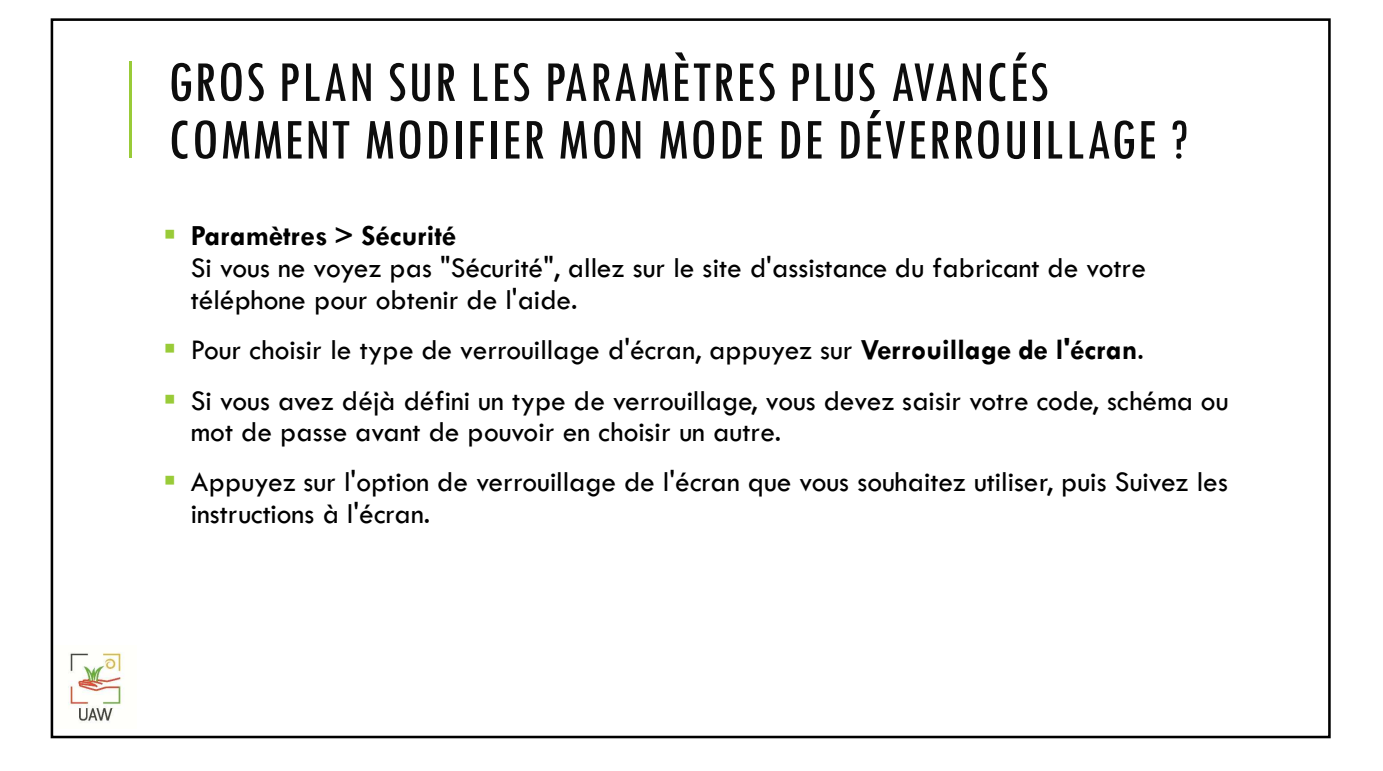

## GROS PLAN SUR LES PARAMÈTRES PLUS AVANCÉS OPTIONS DE VERROUILLAGE DE L'ÉCRAN

### **Pas de verrouillage**

- Aucun : votre téléphone reste déverrouillé. Cette option ne vous offre aucune protection, mais elle vous permet d'accéder rapidement à l'écran d'accueil.
- Balayer l'écran : balayez l'écran avec votre doigt. Cette option ne vous offre aucune protection, mais elle vous permet d'accéder rapidement à l'écran d'accueil.

#### Verrouillages standards

K

- Schéma : dessinez un schéma simple avec votre doigt.
- Code : saisissez au moins quatre chiffres. Les codes plus longs sont généralement plus sécurisés.
- Mot de passe : saisissez au moins quatre chiffres ou lettres. Un mot de passe sécurisé constitue l'option de verrouillage d'écran la plus sûre.

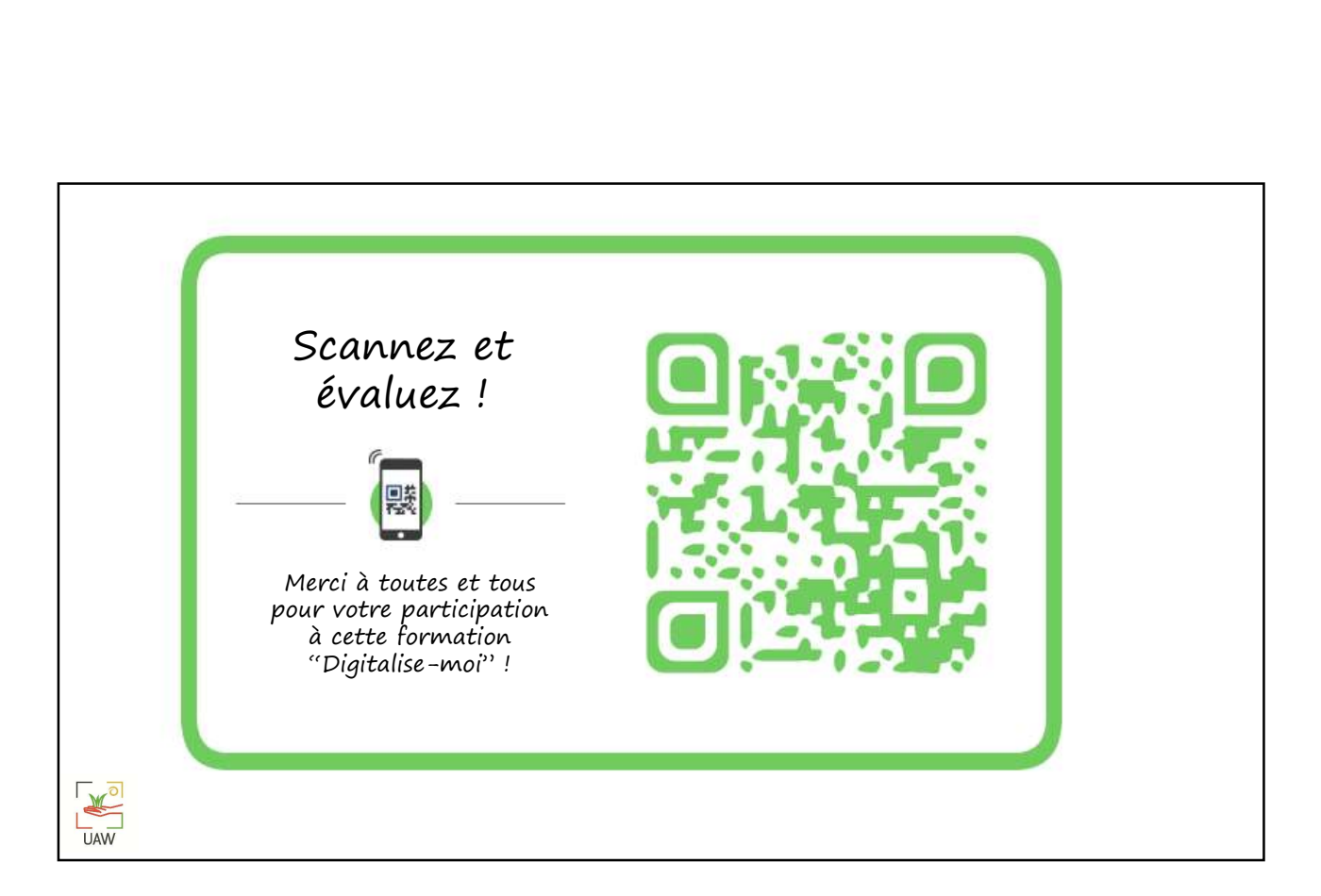